#### **Prohledávání stavového prostoru**

**Alesˇ Horak´**

**E-mail: <hales@fi.muni.cz>**

**<http://nlp.fi.muni.cz/uui/>**

Obsah:

- $\rightarrow$  Problém osmi dam
- → Prohledávání stavového prostoru
- $\rightarrow$  Prohledávání do hloubky
- → Prohledávání do šířky
- $\rightarrow$  Prohledávání s postupným prohlubováním
- $\rightarrow$  Shrnutí

#### PROBLÉM OSMI DAM

úkol: Rozestavte po šachovnici 8 dam tak, aby se žádné dvě vzájemně neohrožovaly.

#### PROBLÉM OSMI DAM

úkol: Rozestavte po šachovnici 8 dam tak, aby se žádné dvě vzájemně neohrožovaly.

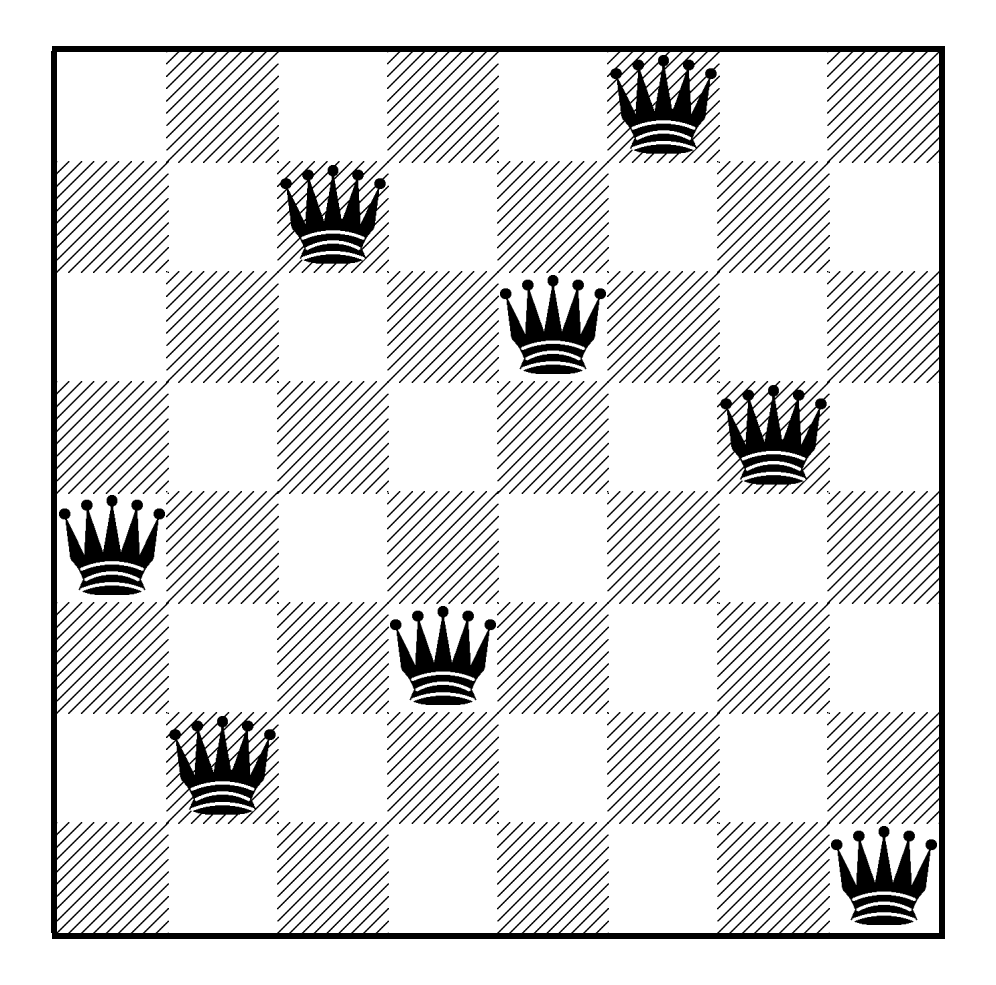

datova´ struktura – osmiprvkovy´ seznam **[X1/Y1, X2/Y2, X3/Y3, X4/Y4, X5/Y5, X6/Y6, X7/Y7, X8/Y8]**

Solution <sup>=</sup> [1/4, 2/2, 3/7, 4/3, 5/6, 6/8, 7/5, 8/1]

datova´ struktura – osmiprvkovy´ seznam **[X1/Y1, X2/Y2, X3/Y3, X4/Y4, X5/Y5, X6/Y6, X7/Y7, X8/Y8]**

Solution <sup>=</sup> [1/4, 2/2, 3/7, 4/3, 5/6, 6/8, 7/5, 8/1]

```
solution(S) :− template(S), sol(S).
sol ([]).
sol ([X/Y|Others]) :− sol(Others),
                    member(X,[1,2,3,4,5,6,7,8]),
                    member(Y,[1,2,3,4,5,6,7,8]),
                    noattack(X/Y,Others).
noattack(., []).
noattack(X/Y,[X1/Y1|Others]) :− X=\=X1, Y=\=Y1, Y1−Y=\=X1−X, Y1−Y=\=X−X1,
                               noattack(X/Y,Others).
template([X1/Y1, X2/Y2, X3/Y3, X4/Y4, X5/Y5, X6/Y6, X7/Y7, X8/Y8]).
```
datova´ struktura – osmiprvkovy´ seznam **[X1/Y1, X2/Y2, X3/Y3, X4/Y4, X5/Y5, X6/Y6, X7/Y7, X8/Y8]**

Solution <sup>=</sup> [1/4, 2/2, 3/7, 4/3, 5/6, 6/8, 7/5, 8/1]

```
solution(S) :− template(S), sol(S).
sol ([]).
sol ([X/Y|Others]) :− sol(Others),
                    member(X,[1,2,3,4,5,6,7,8]),
                     member(Y,[1,2,3,4,5,6,7,8]),
                    noattack(X/Y,Others).
noattack( . (1).
noattack(X/Y,[X1/Y1|Others]) :− X=\=X1, Y=\=Y1, Y1−Y=\=X1−X, Y1−Y=\=X−X1,
                               noattack(X/Y,Others).
template([X1/Y1, X2/Y2, X3/Y3, X4/Y4, X5/Y5, X6/Y6, X7/Y7, X8/Y8]).
?− solution(Solution).
    Solution = [8/4, 7/2, 6/7, 5/3, 4/6, 3/8, 2/5, 1/1] ;
    Solution = [7/2, 8/4, 6/7, 5/3, 4/6, 3/8, 2/5, 1/1] ;
    Yes
```
počet možností u řešení  $1 = 64 \cdot 63 \cdot 62 \ldots \cdot 57 \approx 1.8 \times 10^{14}$ 

počet možností u řešení  $1 = 64 \cdot 63 \cdot 62 \ldots \cdot 57 \approx 1.8 \times 10^{14}$ 

omezení í stavového prostoru – každá dáma má svůj sloupec

počet možností u řešení  $II = 8 \cdot 7 \cdot 6 \ldots \cdot 1 = 40320$ 

```
počet možností u řešení I = 64 \cdot 63 \cdot 62 \ldots \cdot 57 \approx 1.8 \times 10^{14}
```
omezení í stavového prostoru – každá dáma má svůj sloupec

počet možností u řešení  $II = 8 \cdot 7 \cdot 6 \ldots \cdot 1 = 40320$ 

```
solution(S) :− template(S), sol(S).
sol ([]).
sol ([X/Y|Others]) :− sol(Others), member(Y,[1,2,3,4,5,6,7,8]),
                    noattack(X/Y,Others).
noattack( , []).
noattack(X/Y,[X1/Y1|Others]) :− Y=\=Y1, Y1−Y=\=X1−X, Y1−Y=\=X−X1,
                               noattack(X/Y,Others).
```
template([1/Y1,2/Y2,3/Y3,4/Y4,5/Y5,6/Y6,7/Y7,8/Y8]).

souřadnice  $x$  a  $y$   $\;\longrightarrow\;$  souřadnice diagonály  $u$  a  $v$  $u = x - v$  $v = x + v$  $D_x = [1..8] \quad \longrightarrow \quad D_u = [-7..7]$  $D_y = \left[1..8\right] \hspace{1.6cm} D_v = \left[2..16\right]$ 

souřadnice  $x$  a  $y$   $\;\longrightarrow\;$  souřadnice diagonály  $u$  a  $v$ 

$$
u = x - v
$$
  
\n
$$
v = x + v
$$
  
\n
$$
D_x = [1..8] \longrightarrow D_u = [-7..7]
$$
  
\n
$$
D_y = [1..8] \longrightarrow D_v = [2..16]
$$

počet možností u řešení III  $= 2057$ 

souřadnice  $x$  a  $y$   $\;\longrightarrow\;$  souřadnice diagonály  $u$  a  $v$ 

$$
u = x - v
$$
  
\n
$$
v = x + v
$$
  
\n
$$
D_x = [1..8]
$$
  
\n
$$
D_y = [1..8]
$$
  
\n
$$
D_v = [2..16]
$$

počet možností u řešení III  $= 2057$ 

```
solution(YList) :− sol(YList ,[1,2,3,4,5,6,7,8],[1,2,3,4,5,6,7,8],
                        [-7,-6,-5,-4,-3,-2,-1,0,1,2,3,4,5,6,7],[2,3,4,5,6,7,8,9,10,11,12,13,14,15,16]).
sol ([], [], Dy, Du, Dv).
sol ([Y|YList ],[ X|Dx1],Dy,Du,Dv) :− del(Y,Dy,Dy1), U is X−Y, del(U,Du,Du1), V is X+Y,
                                     del(V,Dv,Dv1), sol(YList, Dx1,Dy1,Du1,Dv1).
del(Item,[Item|List ], List ).
del(Item,[ First | List ],[ First | List1 ]) :− del(Item,List , List1 ).
```
souřadnice  $x$  a  $y$   $\;\longrightarrow\;$  souřadnice diagonály  $u$  a  $v$ 

$$
u = x - v
$$
  
\n
$$
v = x + v
$$
  
\n
$$
D_x = [1..8]
$$
  
\n
$$
D_y = [1..8]
$$
  
\n
$$
D_v = [2..16]
$$

počet možností u řešení III  $= 2057$ 

```
solution(YList) :− sol(YList ,[1,2,3,4,5,6,7,8],[1,2,3,4,5,6,7,8],
                        [-7,-6,-5,-4,-3,-2,-1,0,1,2,3,4,5,6,7],[2,3,4,5,6,7,8,9,10,11,12,13,14,15,16]).
sol ([], [], Dy, Du, Dv).
sol ([Y|YList ],[ X|Dx1],Dy,Du,Dv) :− del(Y,Dy,Dy1), U is X−Y, del(U,Du,Du1), V is X+Y,
                                      del(V,Dv,Dv1), sol(YList, Dx1,Dy1,Du1,Dv1).
del(Item,[Item|List ], List ).
del(Item,[ First | List ],[ First | List1 ]) :− del(Item,List , List1 ).
```
Problém n dam pro  $n = 100$ :

souřadnice  $x$  a  $y$   $\;\longrightarrow\;$  souřadnice diagonály  $u$  a  $v$ 

$$
u = x - v
$$
  
\n
$$
v = x + v
$$
  
\n
$$
D_x = [1..8]
$$
  
\n
$$
D_y = [1..8]
$$
  
\n
$$
D_v = [2..16]
$$

počet možností u řešení III  $= 2057$ 

```
solution(YList) :− sol(YList ,[1,2,3,4,5,6,7,8],[1,2,3,4,5,6,7,8],
                        [-7,-6,-5,-4,-3,-2,-1,0,1,2,3,4,5,6,7],[2,3,4,5,6,7,8,9,10,11,12,13,14,15,16]).
sol ([], [], Dy, Du, Dv).
sol ([Y|YList ],[ X|Dx1],Dy,Du,Dv) :− del(Y,Dy,Dy1), U is X−Y, del(U,Du,Du1), V is X+Y,
                                      del(V,Dv,Dv1), sol(YList, Dx1,Dy1,Du1,Dv1).
del(Item,[Item|List ], List ).
del(Item,[ First | List ],[ First | List1 ]) :− del(Item,List , List1 ).
```
Problém *n* dam pro  $n = 100$ : řešení  $1 \dots 10^{400}$ 

souřadnice  $x$  a  $y$   $\;\longrightarrow\;$  souřadnice diagonály  $u$  a  $v$ 

$$
u = x - v
$$
  
\n
$$
v = x + v
$$
  
\n
$$
D_x = [1..8]
$$
  
\n
$$
D_y = [1..8]
$$
  
\n
$$
D_v = [2..16]
$$

počet možností u řešení III $= 2057$ 

```
solution(YList) :− sol(YList ,[1,2,3,4,5,6,7,8],[1,2,3,4,5,6,7,8],
                        [-7,-6,-5,-4,-3,-2,-1,0,1,2,3,4,5,6,7],[2,3,4,5,6,7,8,9,10,11,12,13,14,15,16]).
sol ([], [], Dy, Du, Dv).
sol ([Y|YList ],[ X|Dx1],Dy,Du,Dv) :− del(Y,Dy,Dy1), U is X−Y, del(U,Du,Du1), V is X+Y,
                                      del(V,Dv,Dv1), sol(YList, Dx1,Dy1,Du1,Dv1).
del(Item,[Item|List ], List ).
del(Item,[ First | List ],[ First | List1 ]) :− del(Item,List , List1 ).
```
Problém  $n$  dam pro  $n = 100$ : řešení  $1 \dots 10^{400}$  řešení  $II \dots 10^{158}$ 

souřadnice  $x$  a  $y$   $\;\longrightarrow\;$  souřadnice diagonály  $u$  a  $v$ 

$$
u = x - v
$$
  
\n
$$
v = x + v
$$
  
\n
$$
D_x = [1..8]
$$
  
\n
$$
D_y = [1..8]
$$
  
\n
$$
D_v = [2..16]
$$

počet možností u řešení III $= 2057$ 

```
solution(YList) :− sol(YList ,[1,2,3,4,5,6,7,8],[1,2,3,4,5,6,7,8],
                        [-7,-6,-5,-4,-3,-2,-1,0,1,2,3,4,5,6,7],[2,3,4,5,6,7,8,9,10,11,12,13,14,15,16]).
sol ([], [], Dy, Du, Dv).
sol ([Y|YList ],[ X|Dx1],Dy,Du,Dv) :− del(Y,Dy,Dy1), U is X−Y, del(U,Du,Du1), V is X+Y,
                                      del(V,Dv,Dv1), sol(YList, Dx1,Dy1,Du1,Dv1).
del(Item,[Item|List ], List ).
del(Item,[ First | List ],[ First | List1 ]) :− del(Item,List , List1 ).
```
Problém  $n$  dam pro  $n = 100$ : řešení  $1...10^{400}$  řešení  $1...10^{158}$  řešení  $11...10^{52}$ 

# PROHLEDÁVÁNÍ STAVOVÉHO PROSTORU

#### Ře Rešení problému prohledáváním stavového prostoru:

- $\rightarrow$  předpoklady statické a deterministické prostředí, diskrétní stavy
- $\rightarrow$  stavový prostor
- **→** počáteční stav **init(State)**
- **→** cílová podmínka **goal(State)**
- **→** přechodové akce **move(State,NewState)**
- $\rightarrow$  prohledávací strategie

# PROHLEDÁVÁNÍ STAVOVÉHO PROSTORU

#### Ře Rešení problému prohledáváním stavového prostoru:

- $\rightarrow$  předpoklady statické a deterministické prostředí, diskrétní stavy
- stavový prostor
- **→** počáteční stav **init(State)**
- **→** cílová podmínka **goal(State)**
- **→** přechodové akce **move(State,NewState)**
- $\rightarrow$  prohledávací strategie

#### Problém agenta Vysavače:

- $\rightarrow$  máme dvě místnosti (L, P)
- $\rightarrow$  jeden vysavač (v L nebo P)
- $\rightarrow$  v každé místnosti je/není špína
- $\rightarrow$  počet stavů je  $2 \times 2^2 = 8$
- $\rightarrow$  akce ={doLeva,doPrava,Vysávej}

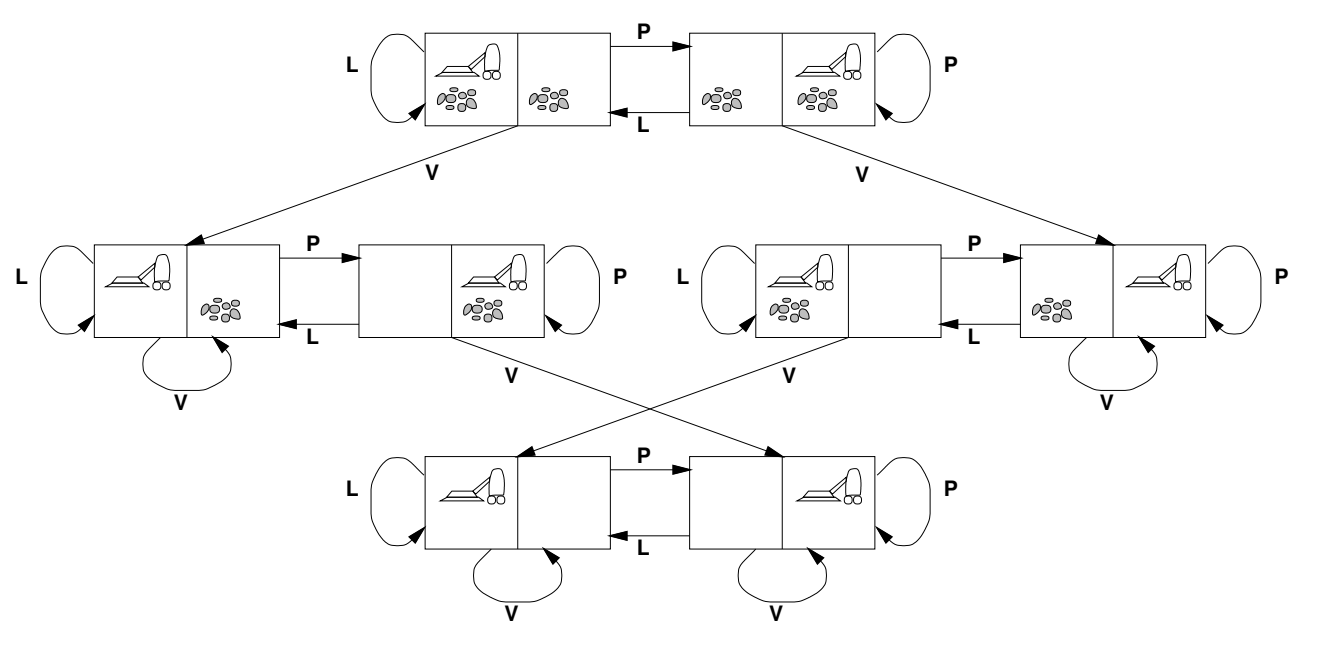

### ABSTRAKCE PROHLEDÁVÁNÍ STAVOVÉHO PROSTORU

- $\rightarrow$  prohledávací strom
- → kořenový uzel
- $\rightarrow$  uzel prohledávacího stromu:
	- **–** stav
	- rodičovský uzel
	- přechodová akce
	- **–** hloubka uzlu
	- $\emph{cena}$   $g(n)$  cesty,  $c(x,a,y)$  přechodu
- $\rightarrow$  (optimální) řešení

# DALŠÍ PŘÍKLAD – POSUNOVAČKA

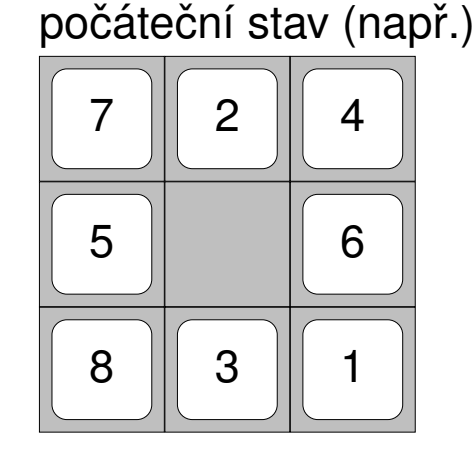

−→. . . −→

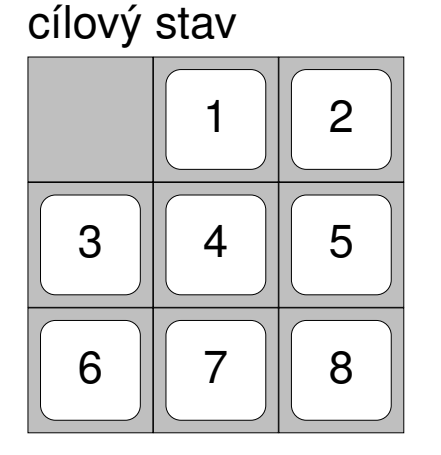

- $\rightarrow$  hra na čtvercové šachovnici  $m \times m$  s  $n = m^2 1$  očíslovanými kameny
- $\rightarrow$  příklad pro šachovnici  $3 \times 3$ , posunování osmi kamenů (8-posunovačka)
- $\rightarrow$  stavy pozice včech kamenů
- $\rightarrow$  akce "pohyb" prázdného místa

# DALŠÍ PŘÍKLAD – POSUNOVAČKA

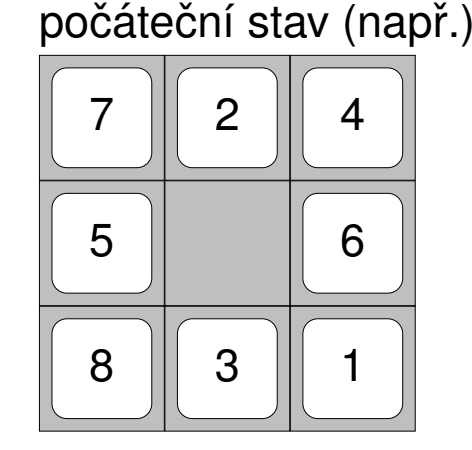

−→. . . −→

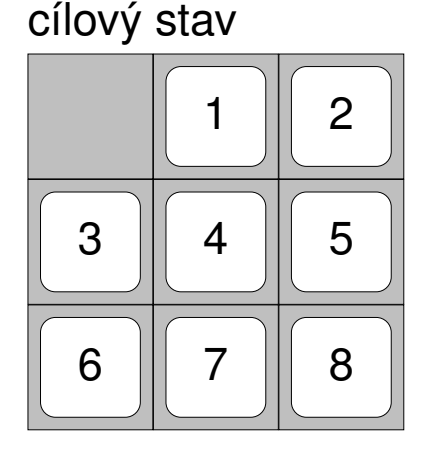

- $\rightarrow$  hra na čtvercové šachovnici  $m \times m$  s  $n = m^2 1$  očíslovanými kameny
- $\rightarrow$  příklad pro šachovnici  $3 \times 3$ , posunování osmi kamenů (8-posunovačka)
- $\rightarrow$  stavy pozice včech kamenů
- $\rightarrow$  akce "pohyb" prázdného místa

☞Optimální řešení obecné  $n$ -posunovačky je NP-úplné

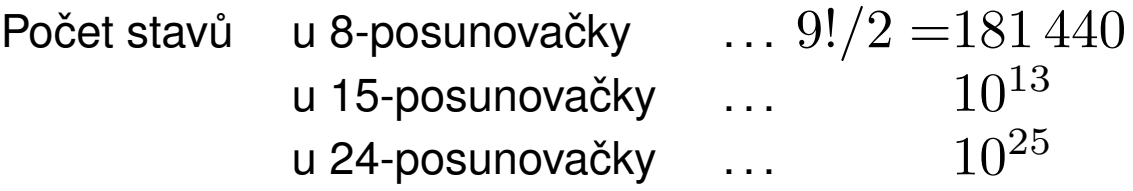

# REÁLNÉ PROBLÉMY ŘEŠITELNÉ PROHLEDÁVÁNÍM

- $\rightarrow$  hledání cesty z města  $A$  do města  $B$
- $\rightarrow$  hledání itineráře
- $\rightarrow$  problém obchodního cestujícího
- → návrh VLSI čipu
- $\rightarrow$  navigace auta, robota, ...
- $\rightarrow$  postup práce automatické výrobní linky
- $\rightarrow$  návrh proteinů 3D-sekvence aminokyselin
- → Internetové vyhledávání informací

#### $\check{\mathsf{R}}$ **RES ŠENÍ**  I PROBL ´ÉMU PROHLEDÁ ÁVÁ ÁNÍ IM

Kostra algoritmu:

```
solution(Solution) :− init (State),solve(State,Solution).
solve(State,[State ]) :− goal(State).
solve(State,[State|Sol ]) :− move(State,NewState),solve(NewState,Sol).
```
**move(State, NewState)** – definuje prohledávací strategii

#### $\check{\mathsf{R}}$ **RES ŠENÍ**  I PROBL ´ÉMU PROHLEDÁ ÁVÁ ÁNÍ IM

Kostra algoritmu:

```
solution(Solution) :− init (State),solve(State,Solution).
solve(State,[State ]) :− goal(State).
solve(State,[State|Sol ]) :− move(State,NewState),solve(NewState,Sol).
```
**move(State, NewState)** – definuje prohledávací strategii

Porovnání strategií:

- $\rightarrow$  úplnost
- $\rightarrow$  optimálnost
- $\rightarrow$  časová složitost
- $\rightarrow$  prostorová složitost

#### $\check{\mathsf{R}}$ ŘEŠENÍ PROBLÉMU PROHLEDÁVÁNÍM

Kostra algoritmu:

```
solution (Solution) :— init (State), solve (State, Solution).
solve(State,[State ]) :− goal(State).
solve(State,[State|Sol ]) :− move(State,NewState),solve(NewState,Sol).
```
**move(State, New State)** – definuje prohledávací strategii

Porovnání strategií:

- $\rightarrow$  úplnost
- $\rightarrow$  optimálnost
- $\rightarrow$  časová složitost
- $\rightarrow$  prostorová složitost

složitost závisí na:

- $\rightarrow b$  faktor větvení (branching factor)
- $\rightarrow d$  hloubka cíle (goal depth)
- $\rightarrow m$  maximální hloubka větve/délka cesty (maximum depth/path)

# NEINFORMOVANÉ PROHLEDÁVÁNÍ

- → prohledávání do hloubky
- $\rightarrow$  prohledávání do hloubky s limitem
- → prohledávání do šířky
- $\rightarrow$  prohledávání podle ceny
- $\rightarrow$  prohledávání s postupným prohlubováním

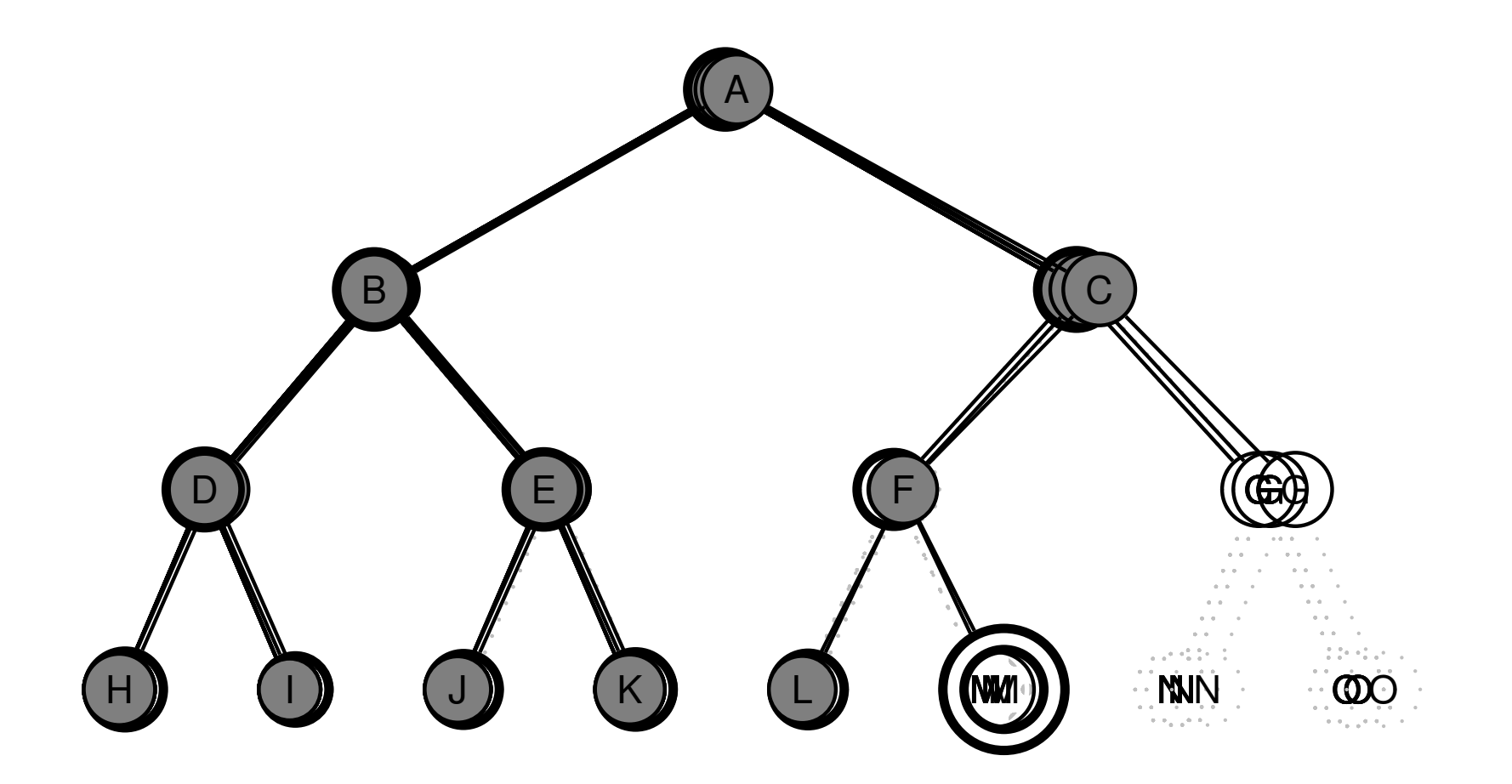

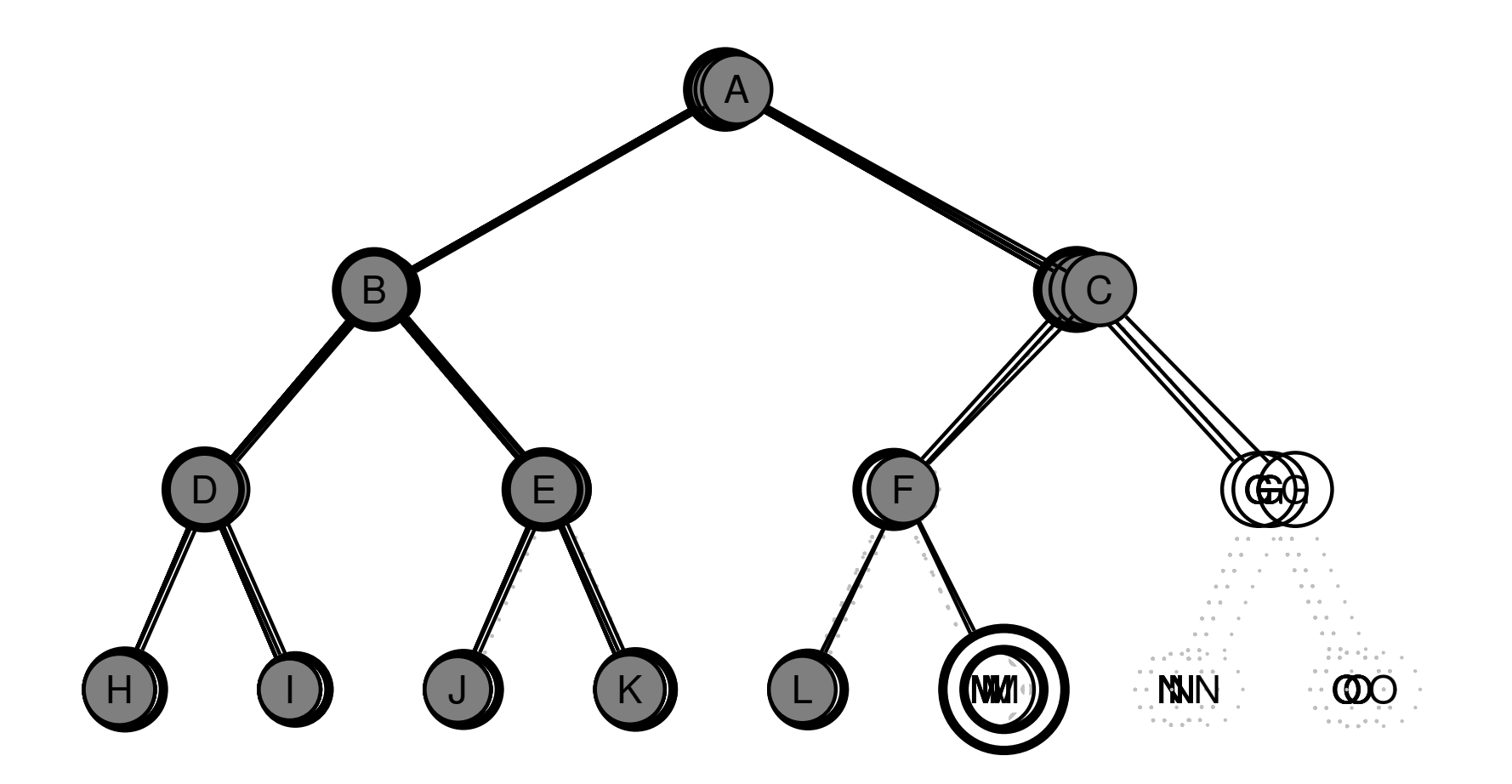

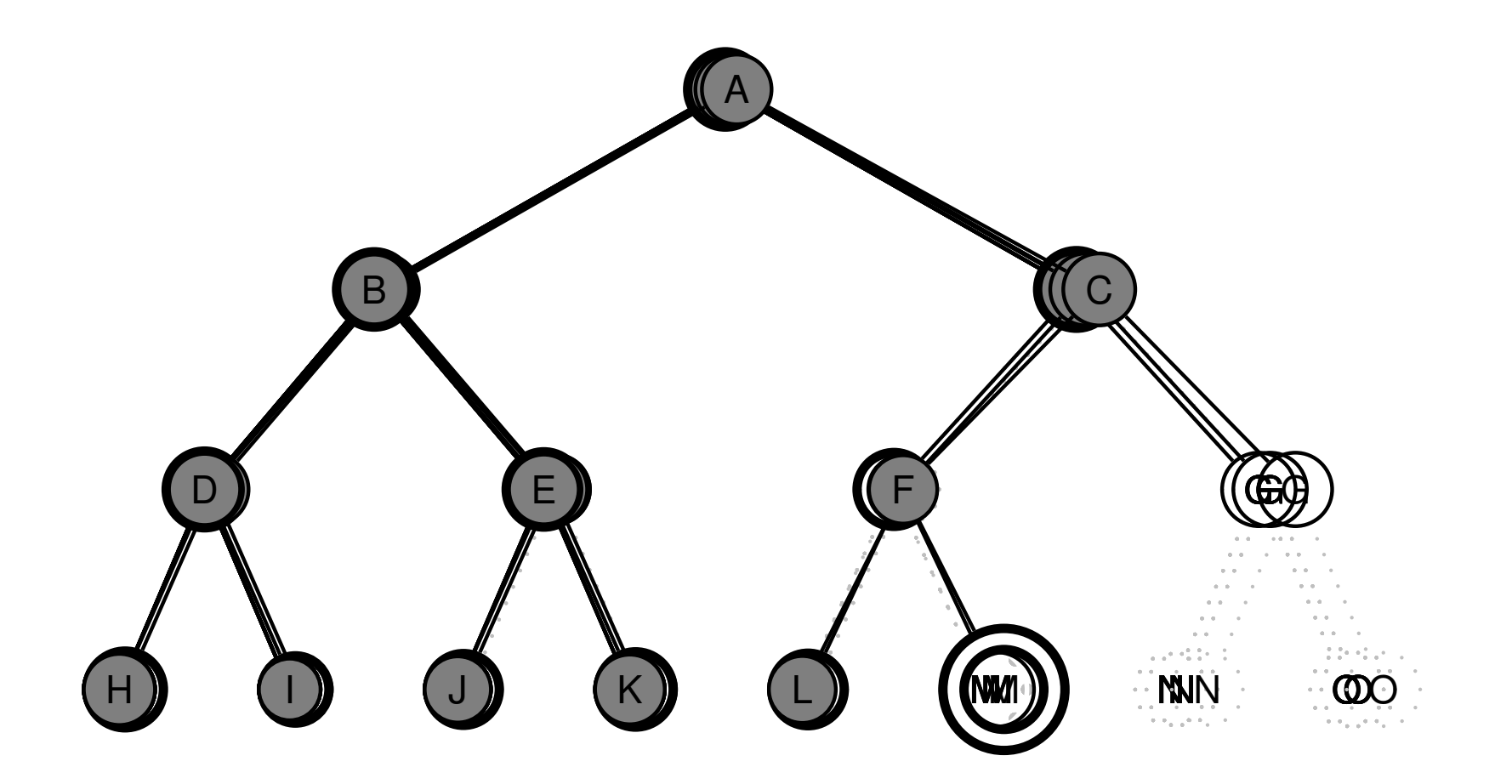

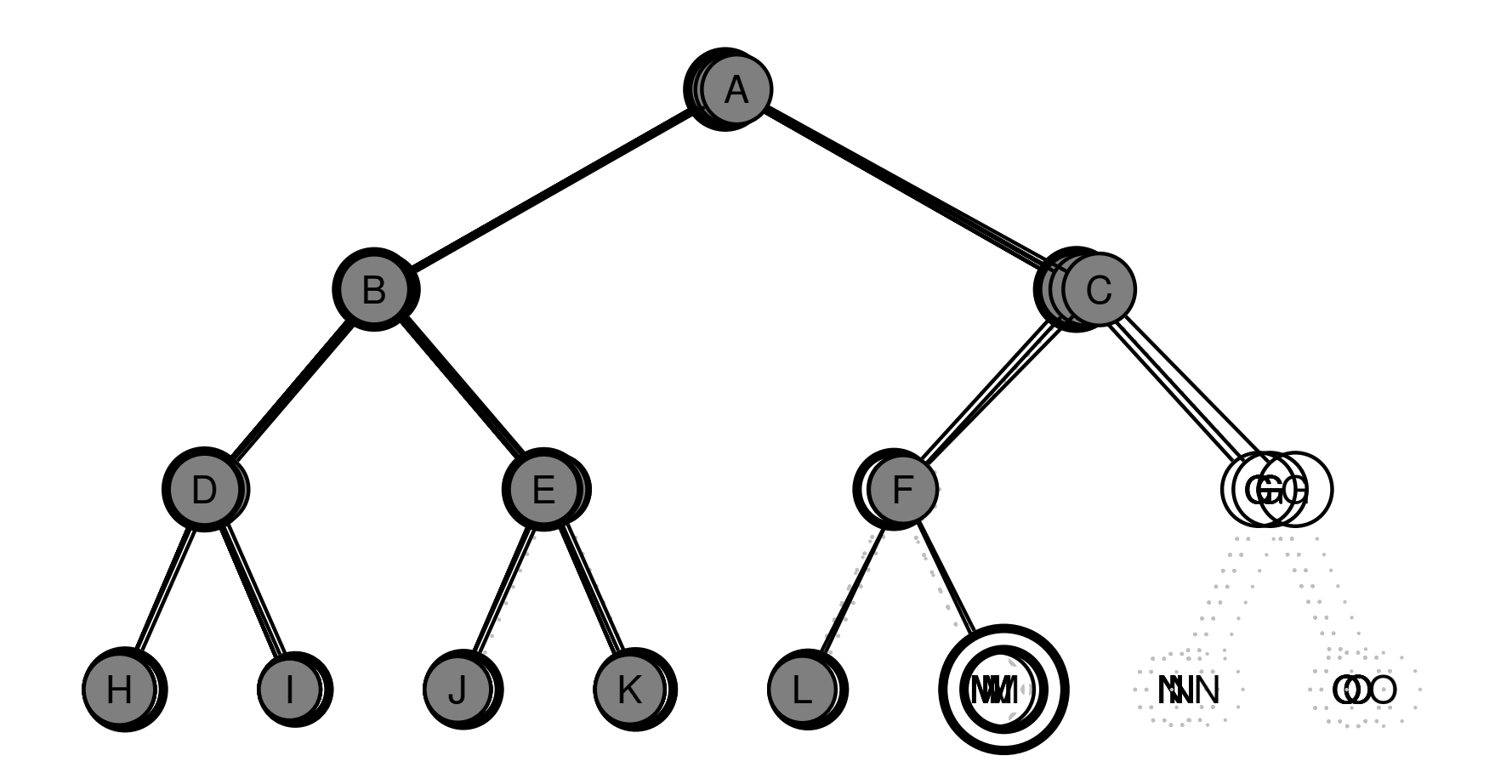

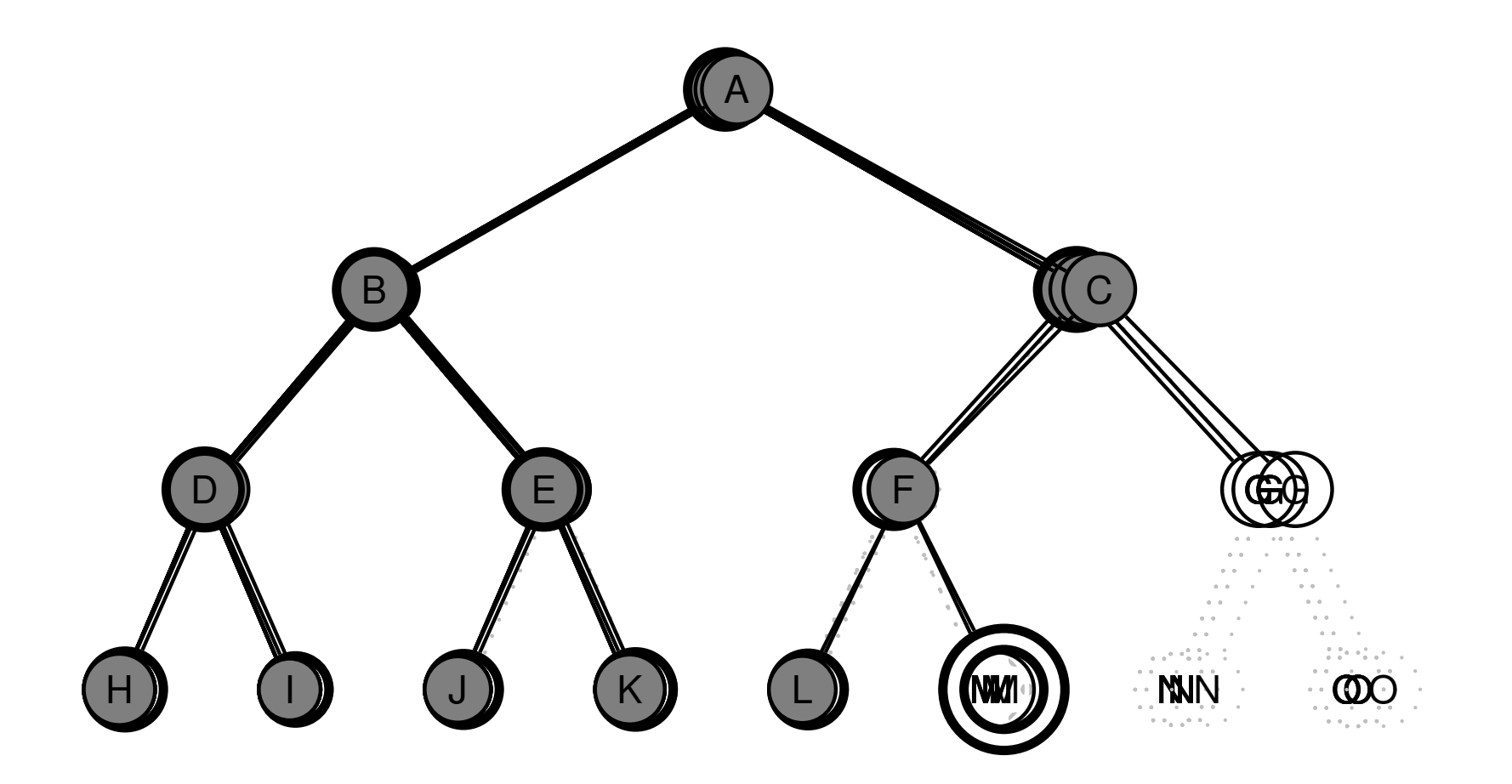

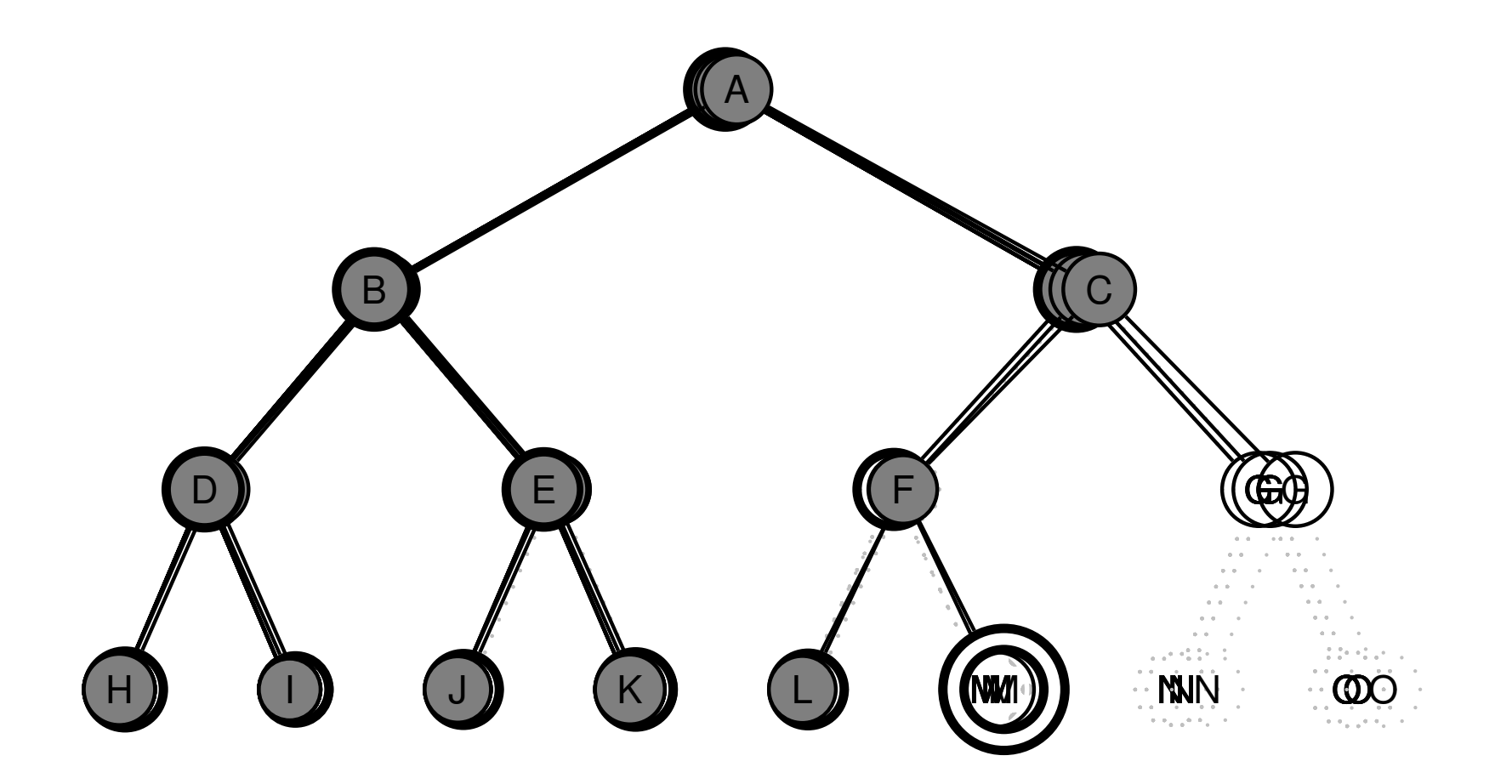

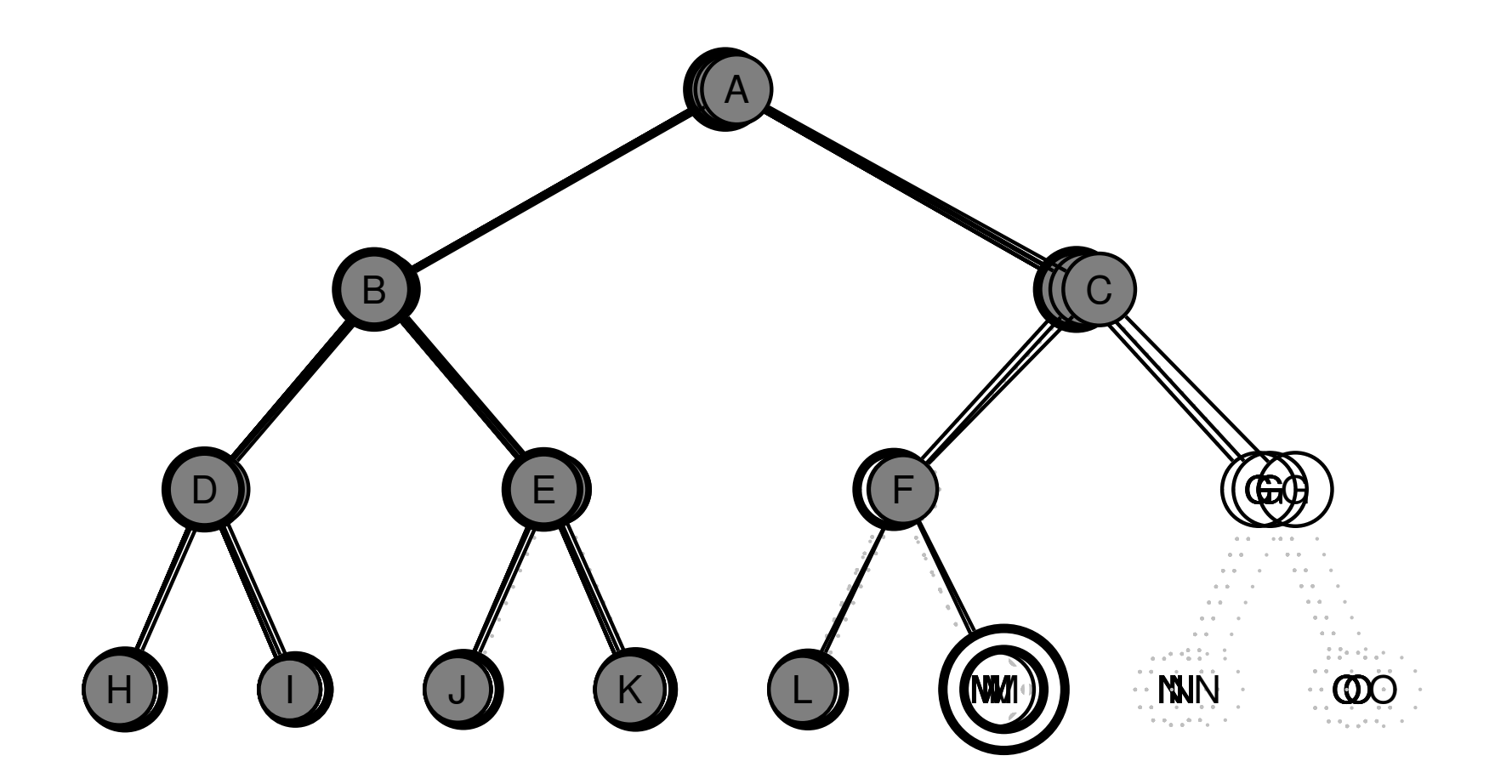

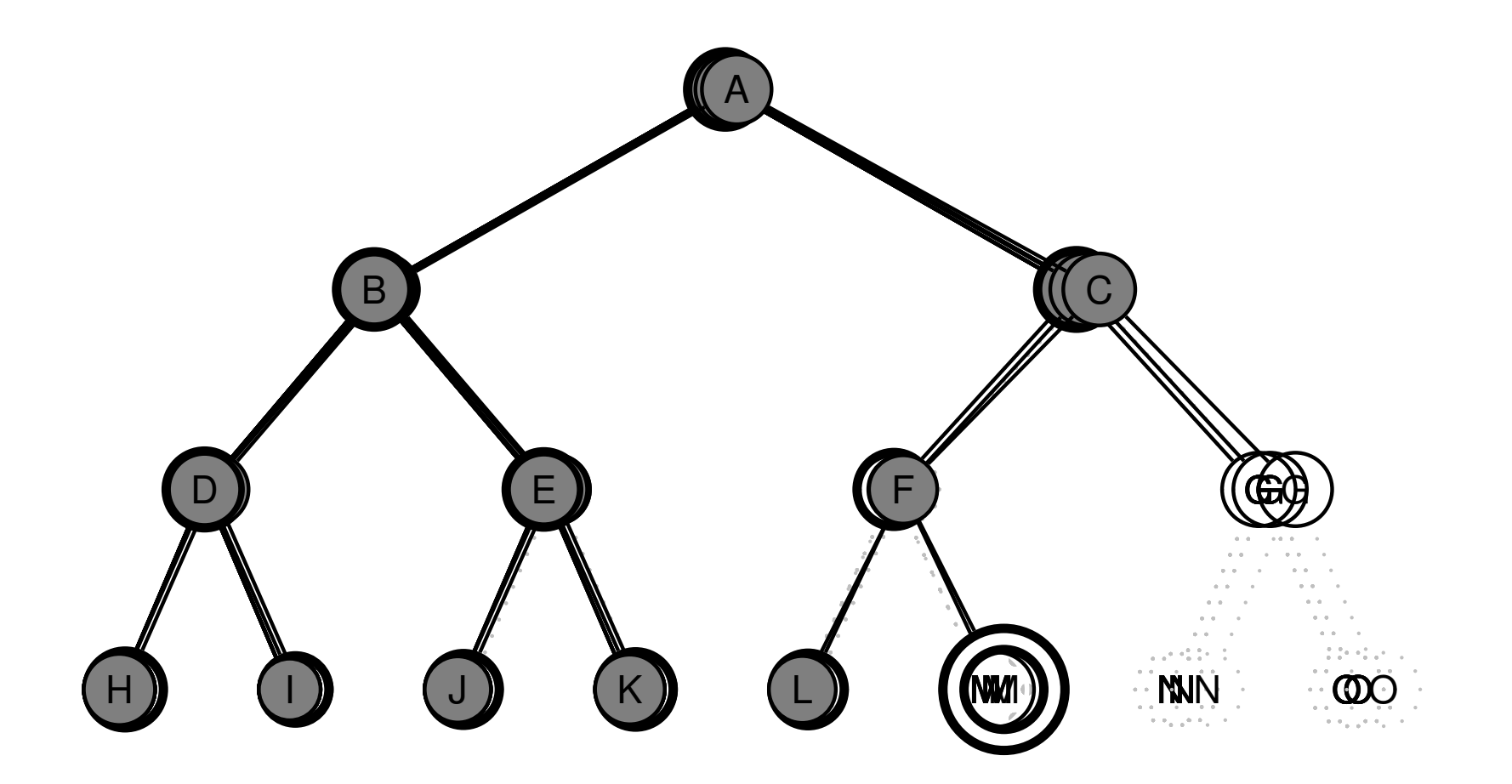

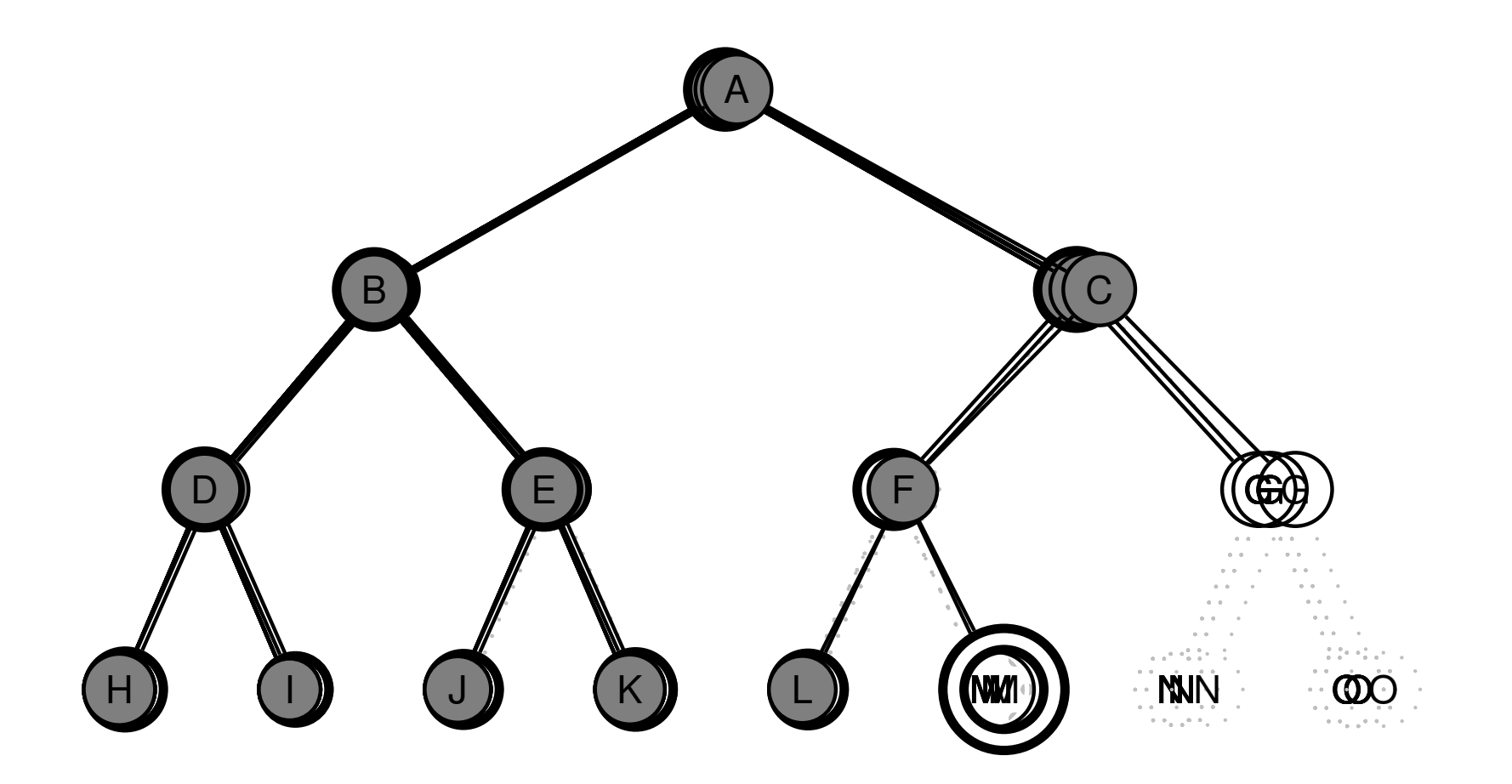

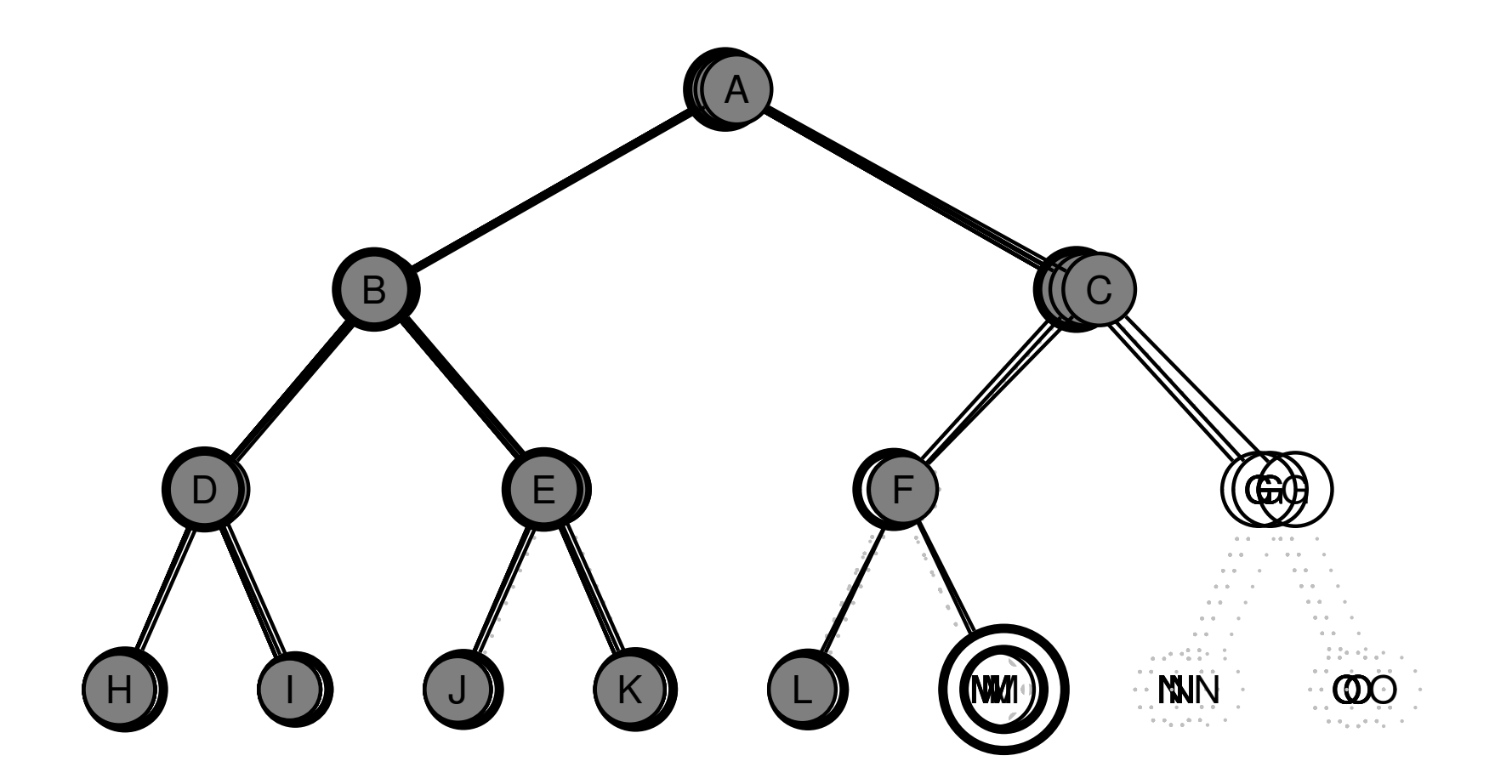
Prohledává se vždy nejlevější a nejhlubší neexpandovaný uzel (Depth-first Search, DFS)

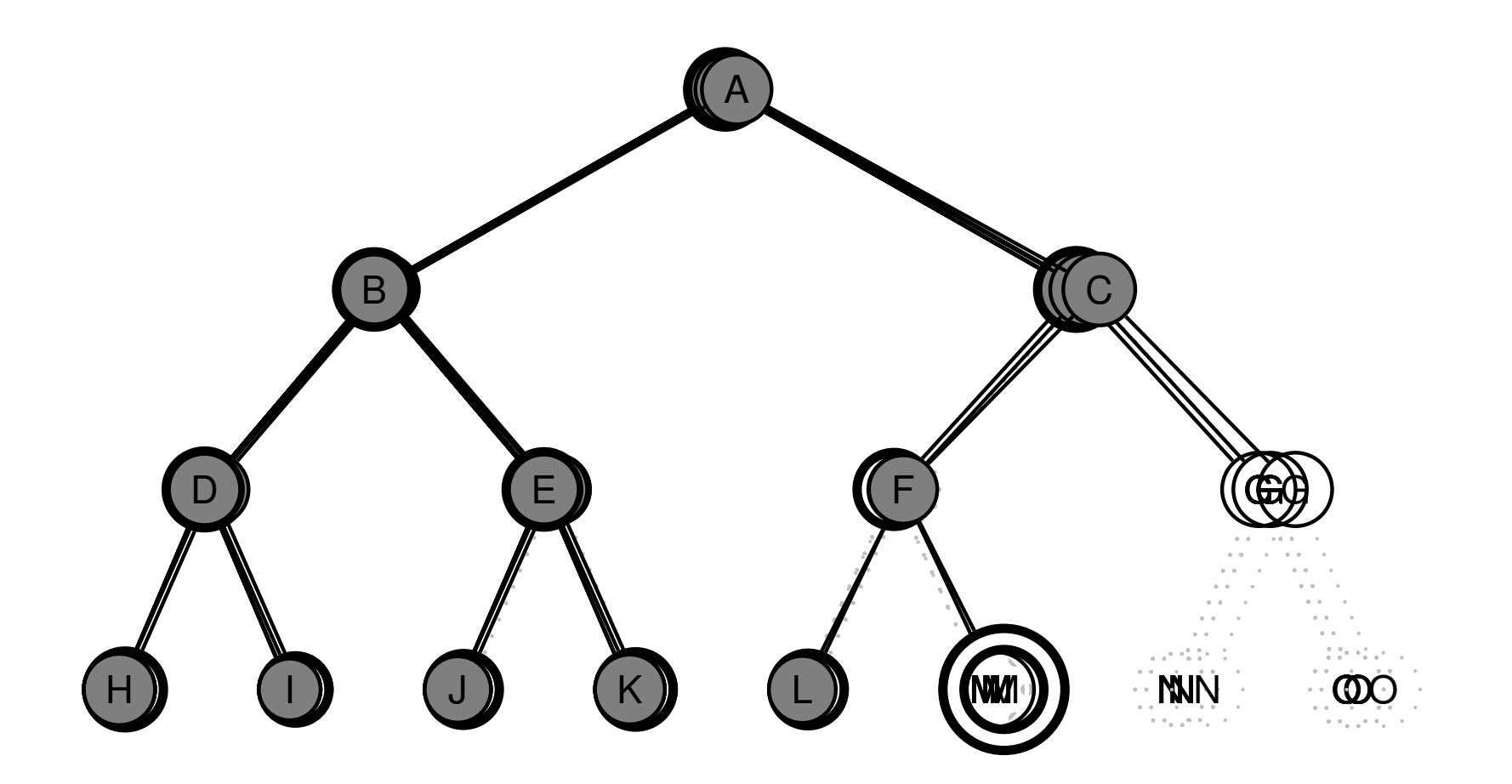

Prohledává se vždy nejlevější a nejhlubší neexpandovaný uzel (Depth-first Search, DFS)

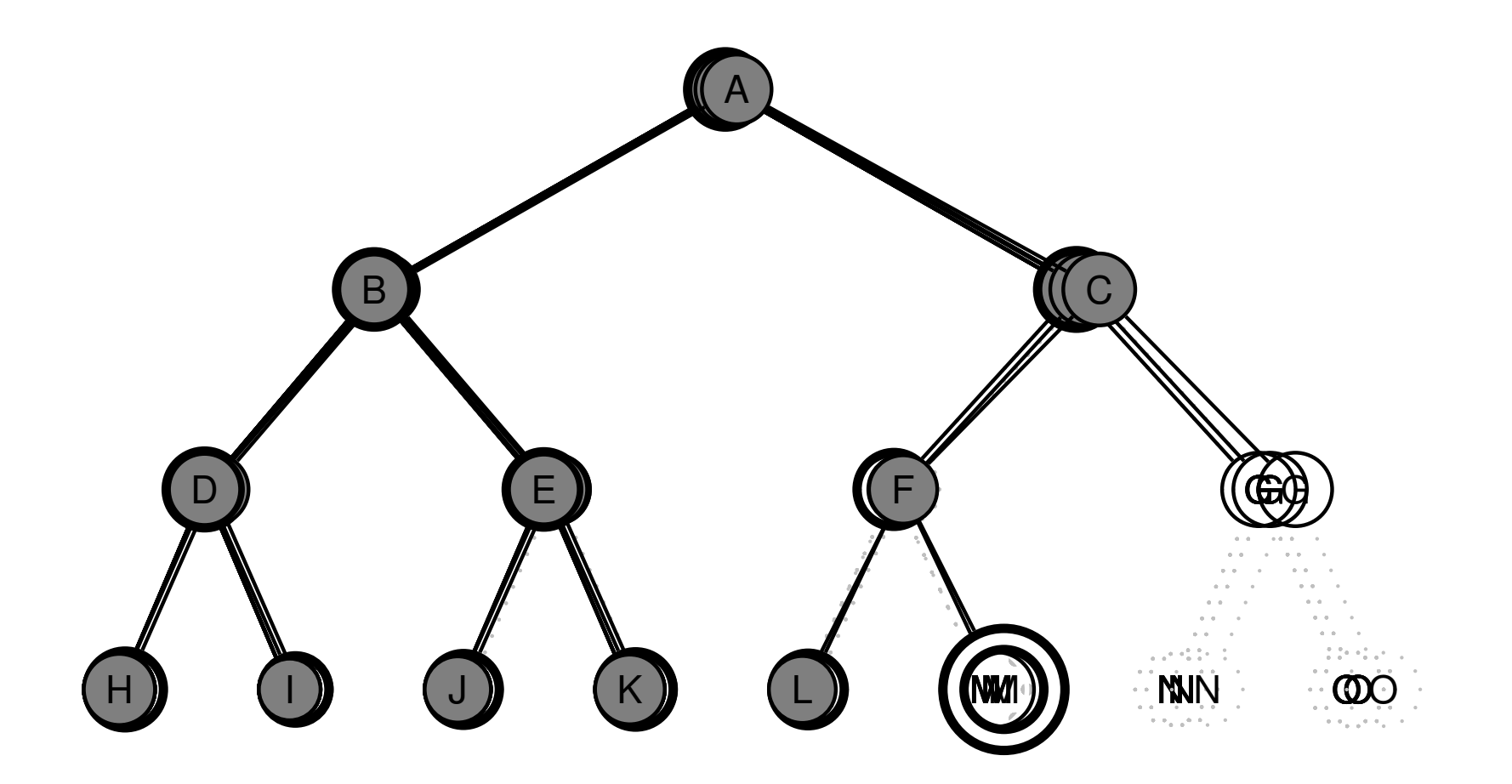

Prohledává se vždy nejlevější a nejhlubší neexpandovaný uzel (Depth-first Search, DFS)

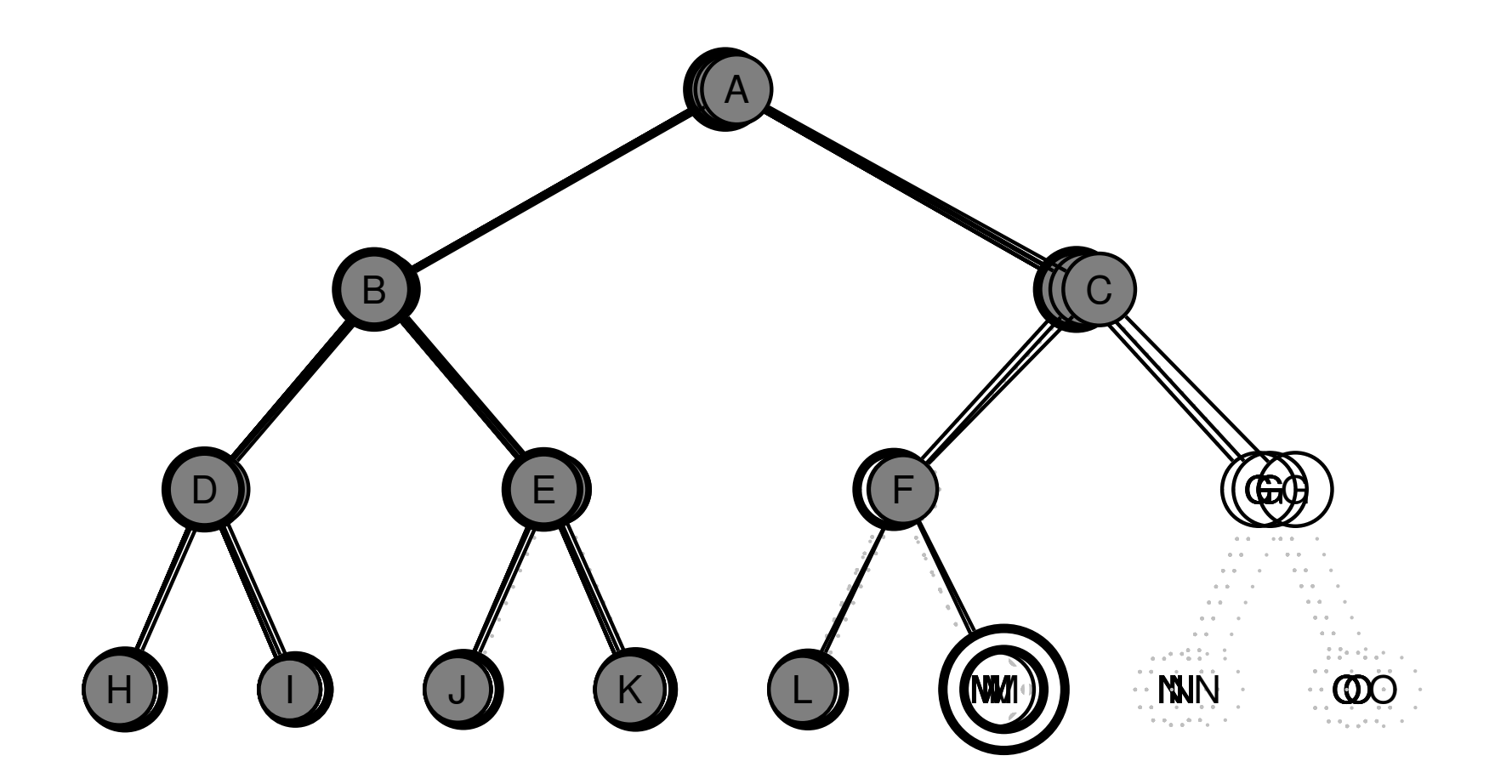

procedurální programovací jazyk – uzly se uloží do zásobníku (fronty LIFO)  $\times$  Prolog – využití rekurze

procedurální programovací jazyk – uzly se uloží do zásobníku (fronty LIFO)  $\times$  Prolog – využití rekurze

solution (Node, Solution) : − depth\_first\_search ([], Node, Solution).

depth first search (Path,Node,[Node|Path]) **:**<sup>−</sup> goal(Node). depth first search (Path,Node,Sol) **:**<sup>−</sup> move(Node,Node1), **not**(member(Node1,Path)), depth first search([Node|Path], Node1, Sol).

úplnost

optimálnost

časo časová složitost

prostorová složitost

úplnost i není úplný (nekonečná větev, cykly)

optimálnost

časo časová složitost

prostorová složitost

úplnost i není úplný (nekonečná větev, cykly)

optimálnost **není** optimální

časo časová složitost

prostorová složitost

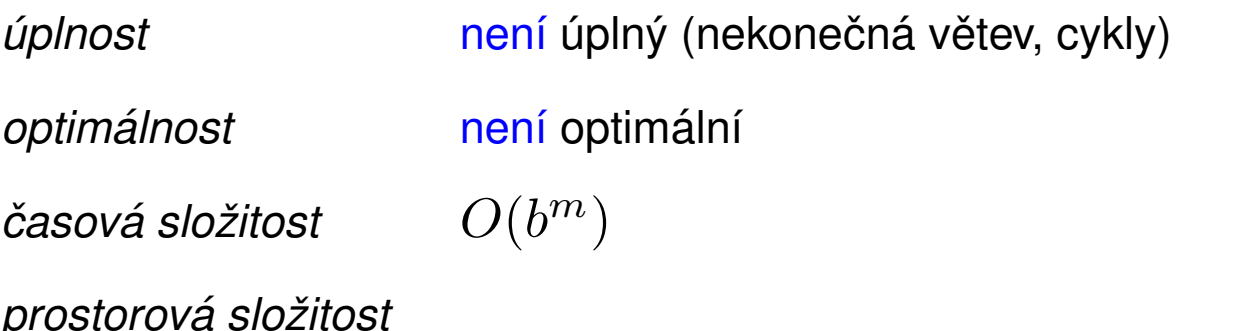

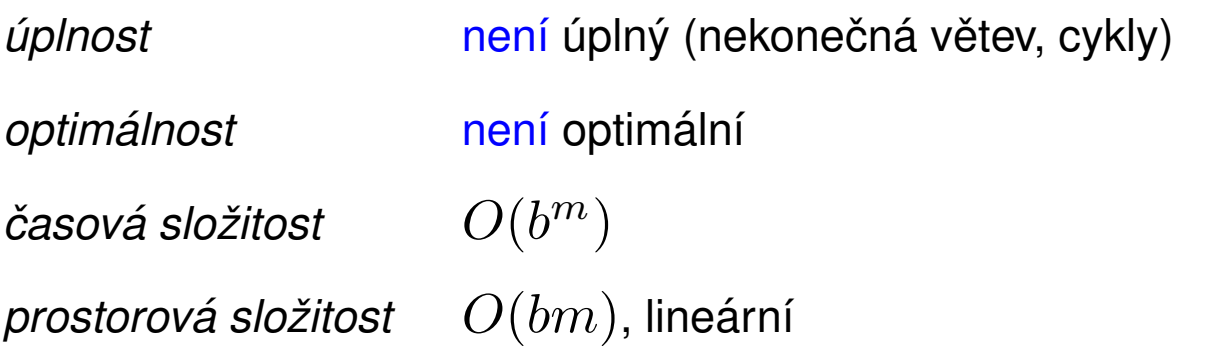

### PROHLEDÁVÁNÍ DO HLOUBKY S LIMITEM

Ře Řešení nekonečné větve – použití "zarážky" = limit hloubky  $\ell$ 

solution (Node,Solution) :- depth\_first\_search\_limit (Node,Solution, $ℓ$ ).

depth first search limit (Node,[Node], ) **:**<sup>−</sup> goal(Node). depth first search limit (Node,[Node|Sol],MaxDepth) **:**<sup>−</sup> MaxDepth>0, move(Node,Node1), Max1 **is** MaxDepth−1,depth first search limit(Node1,Sol,Max1).

### PROHLEDÁVÁNÍ DO HLOUBKY S LIMITEM

Ře Řešení nekonečné větve – použití "zarážky" = limit hloubky  $\ell$ 

solution (Node,Solution) :- depth\_first\_search\_limit (Node,Solution, $ℓ$ ).

depth first search limit (Node,[Node], ) **:**<sup>−</sup> goal(Node). depth first search limit (Node,[Node|Sol],MaxDepth) **:**<sup>−</sup> MaxDepth>0, move(Node,Node1), Max1 **is** MaxDepth−1,depth first search limit(Node1,Sol,Max1).

neúspěch (**fail**) má dvě možné interpretace – vyčerpání limitu nebo neexistenci řešení

### PROHLEDÁVÁNÍ DO HLOUBKY S LIMITEM

Ře Řešení nekonečné větve – použití "zarážky" = limit hloubky  $\ell$ 

```
solution (Node, Solution) : – depth_first_search_limit (Node, Solution, \ell).
depth first search limit (Node,[Node], ) :− goal(Node).
depth first search limit (Node,[Node|Sol],MaxDepth) :− MaxDepth>0, move(Node,Node1),
    Max1 is MaxDepth−1,depth first search limit(Node1,Sol,Max1).
```
neúspěch (**fail**) má dvě možné interpretace – vyčerpání limitu nebo neexistenci řešení

#### Vlastnosti:

časová složitost $O(b^\ell)$ prostorová složitost  $O(b\ell)$ 

*úplnost*  $\qquad \qquad \qquad$  není úplný (pro  $\ell < d$ ) optimálnost  $\qquad \qquad$ není optimální (pro  $\ell > d$ )

dobrá volba limitu  $\ell$  – podle znalosti problému

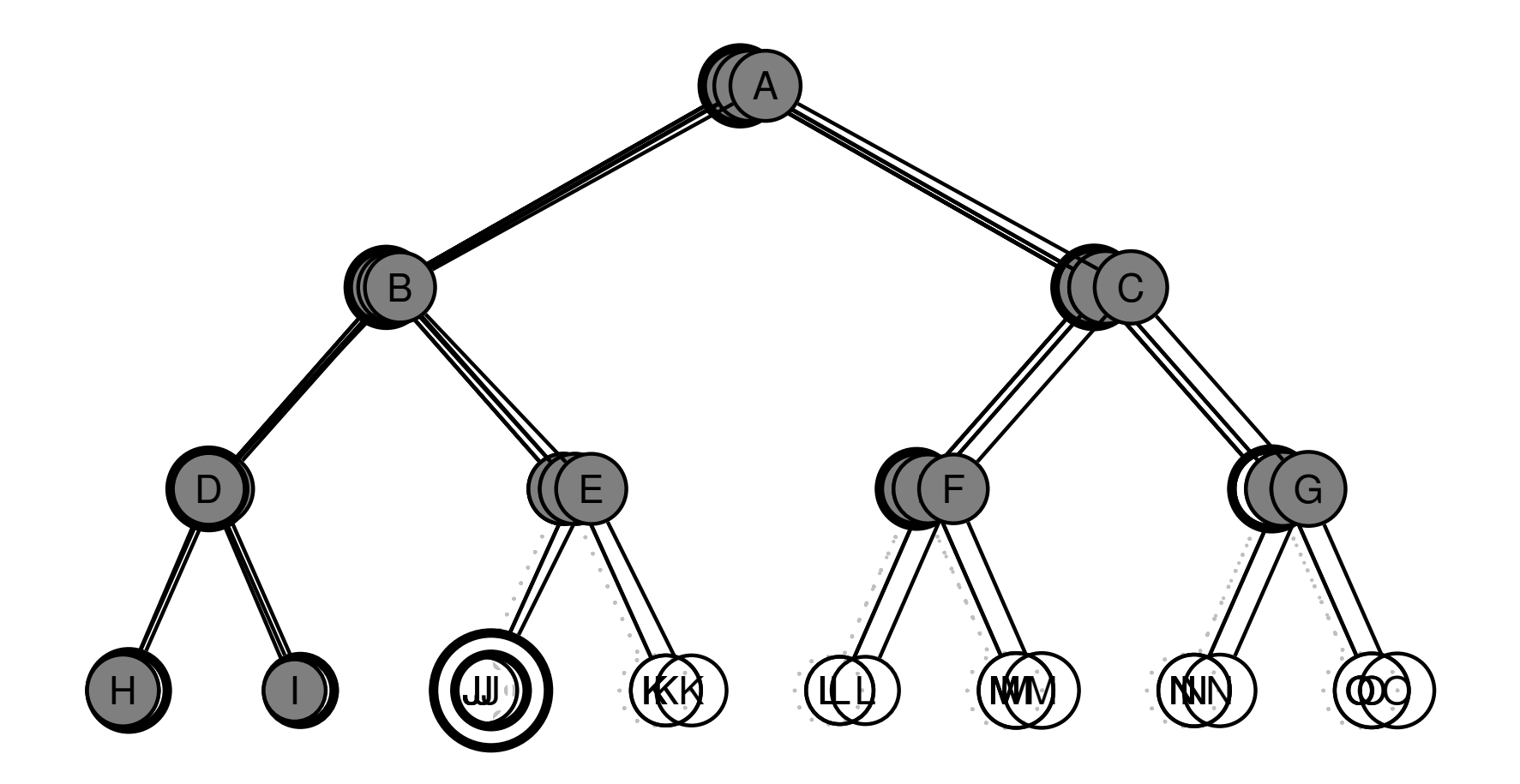

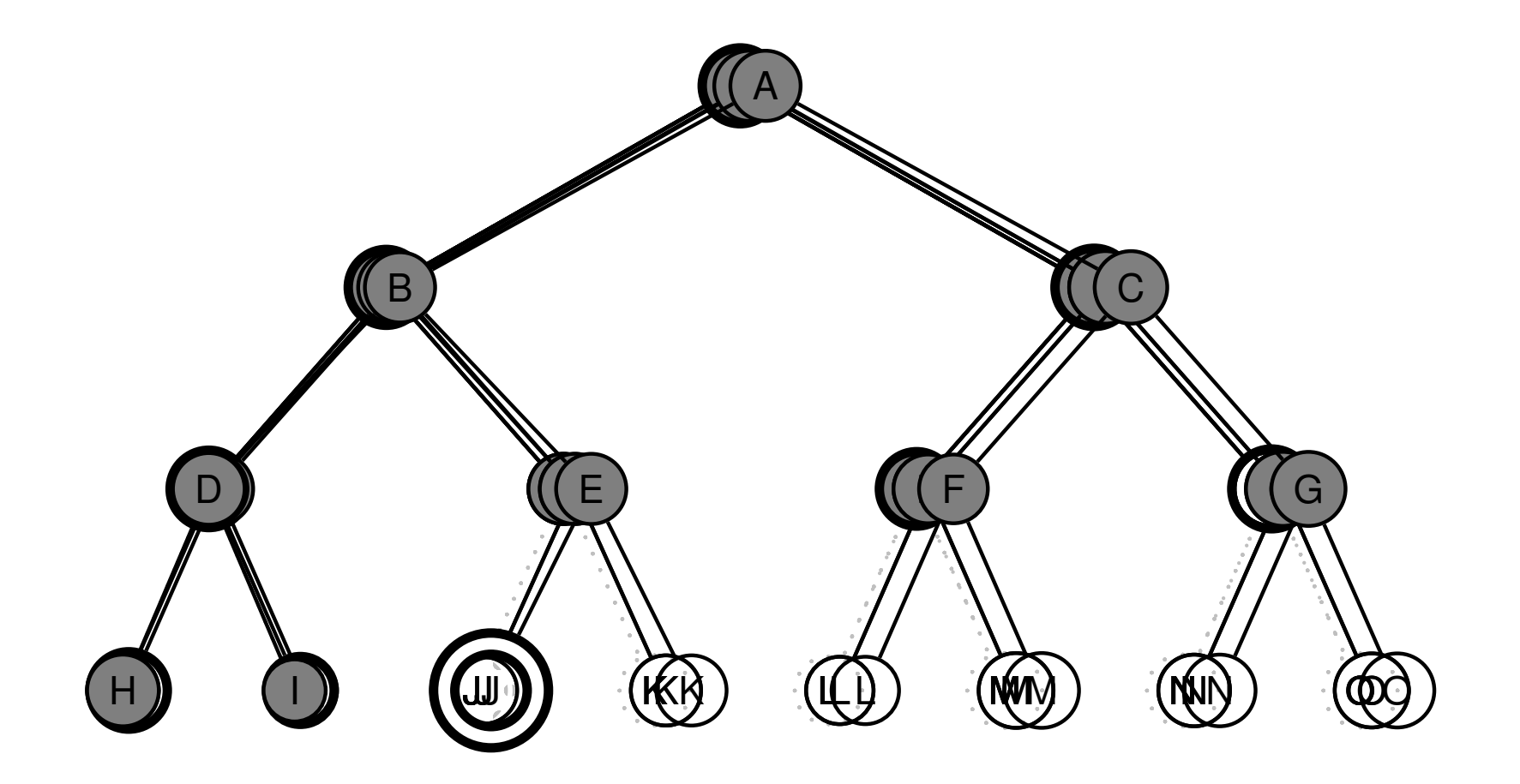

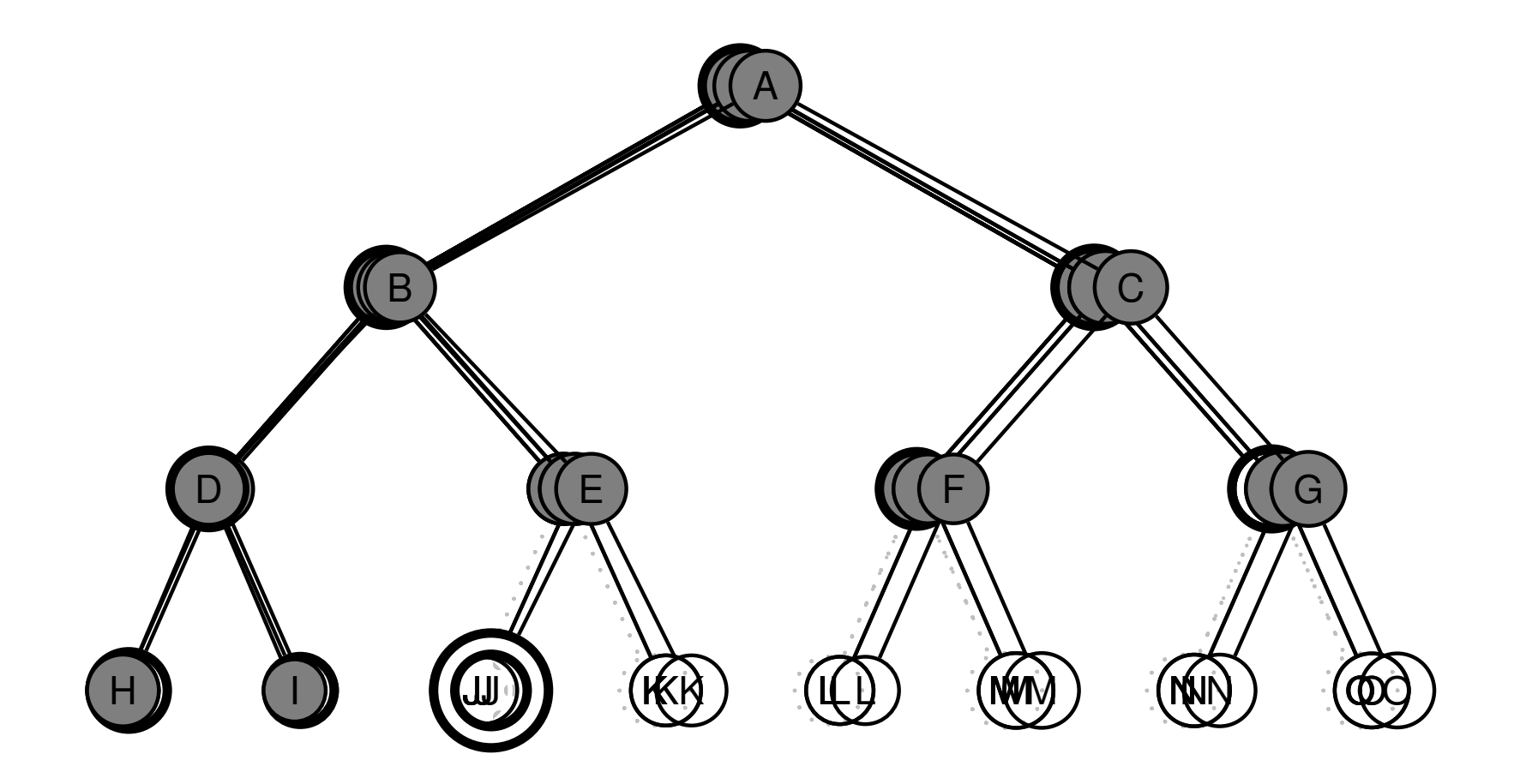

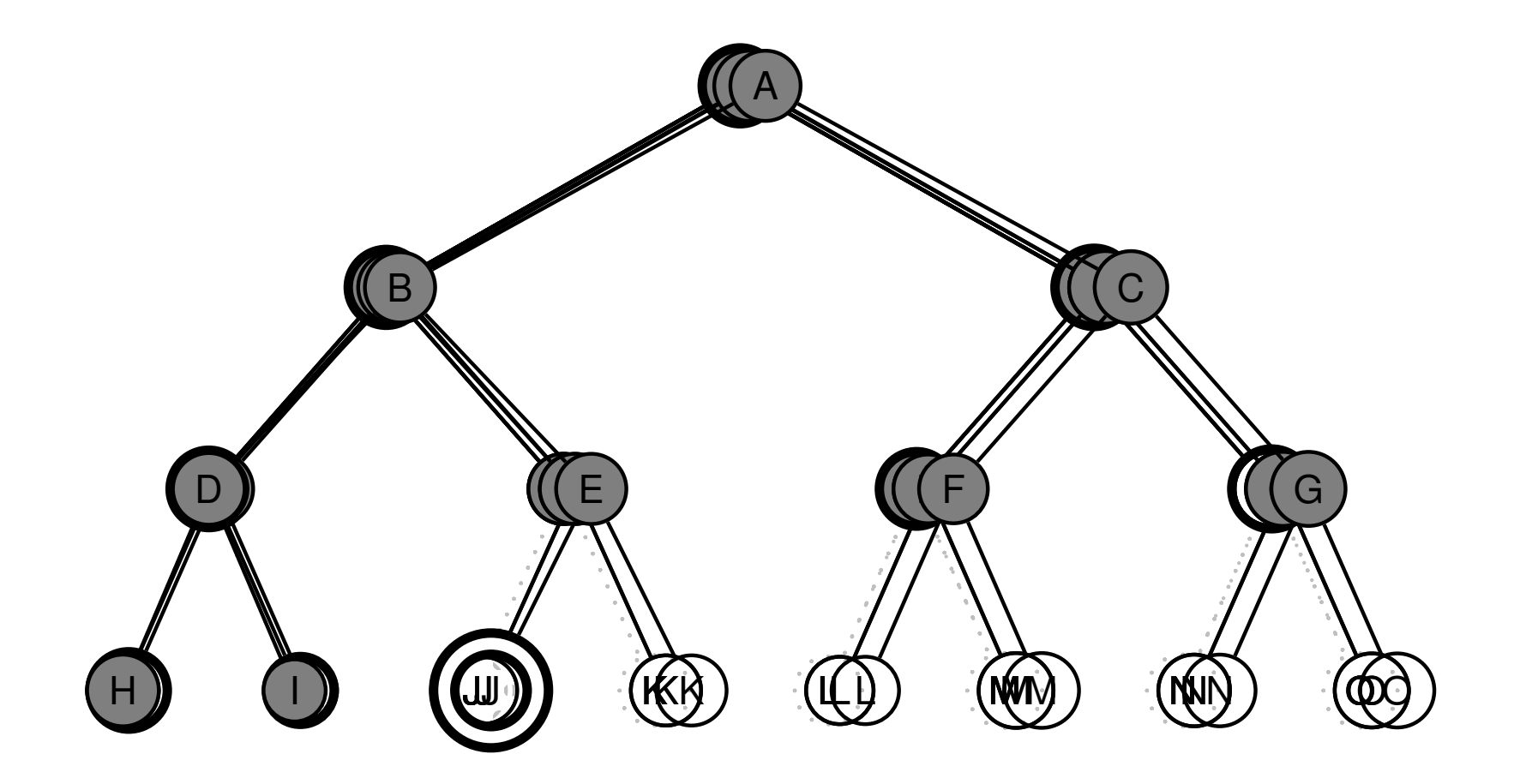

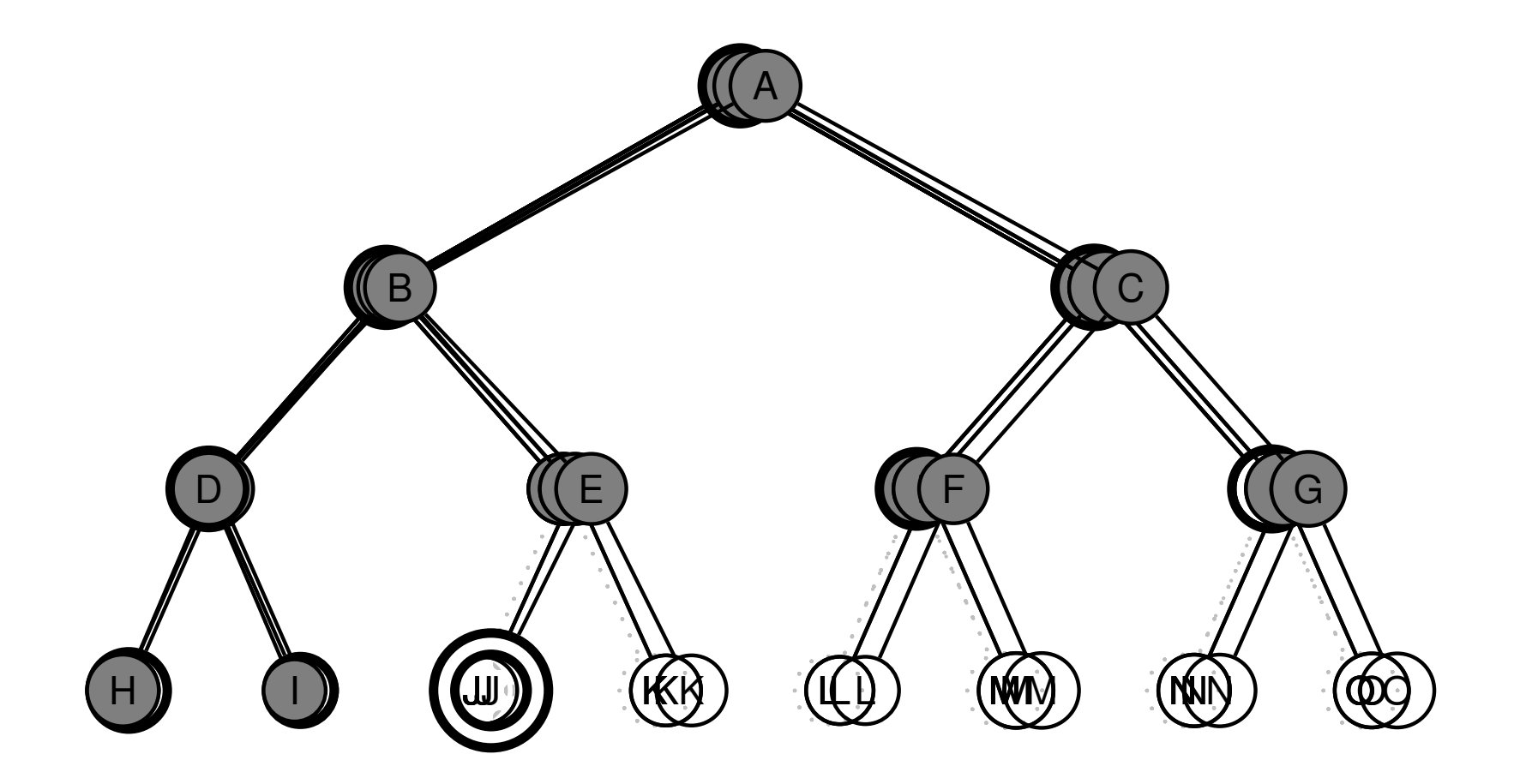

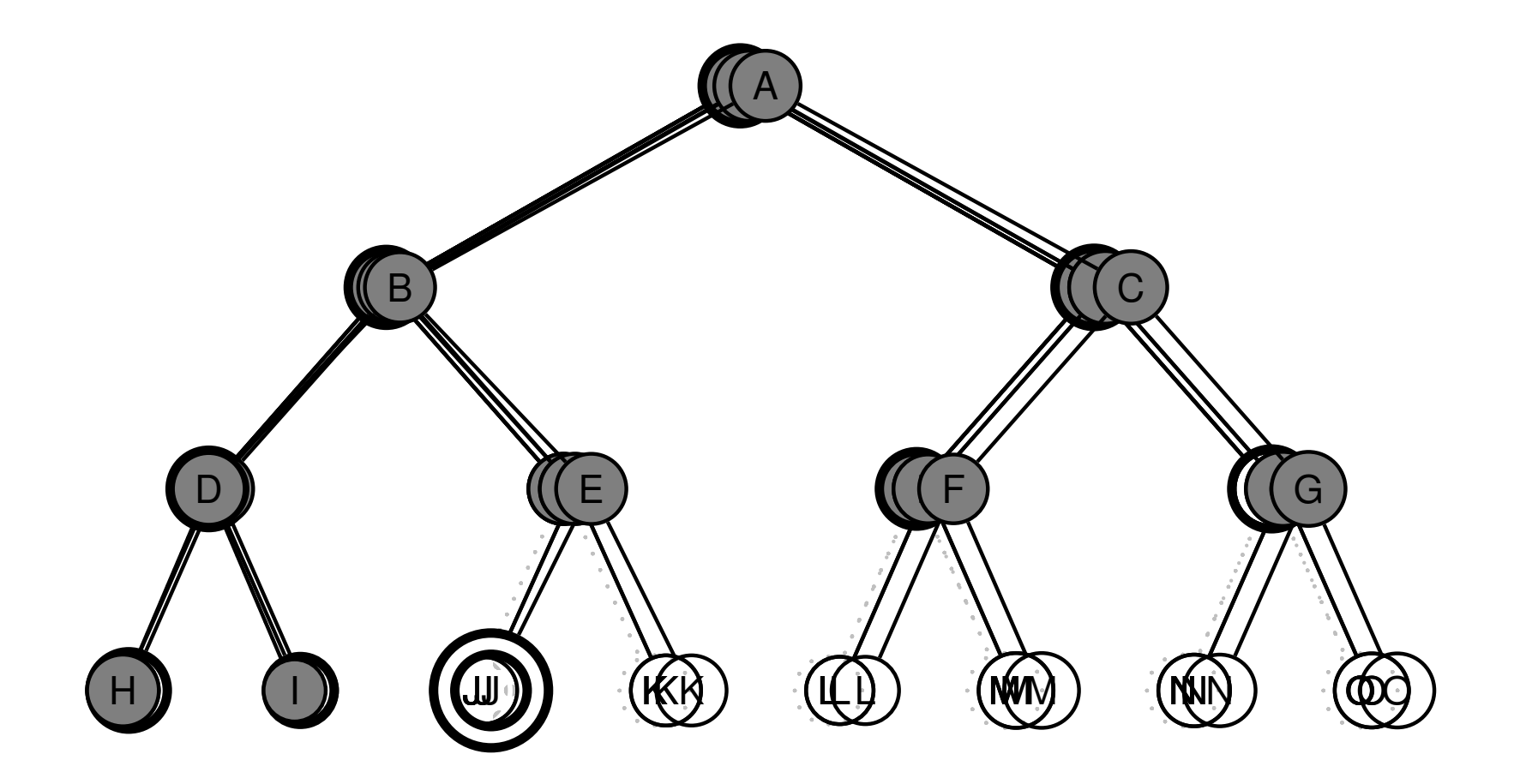

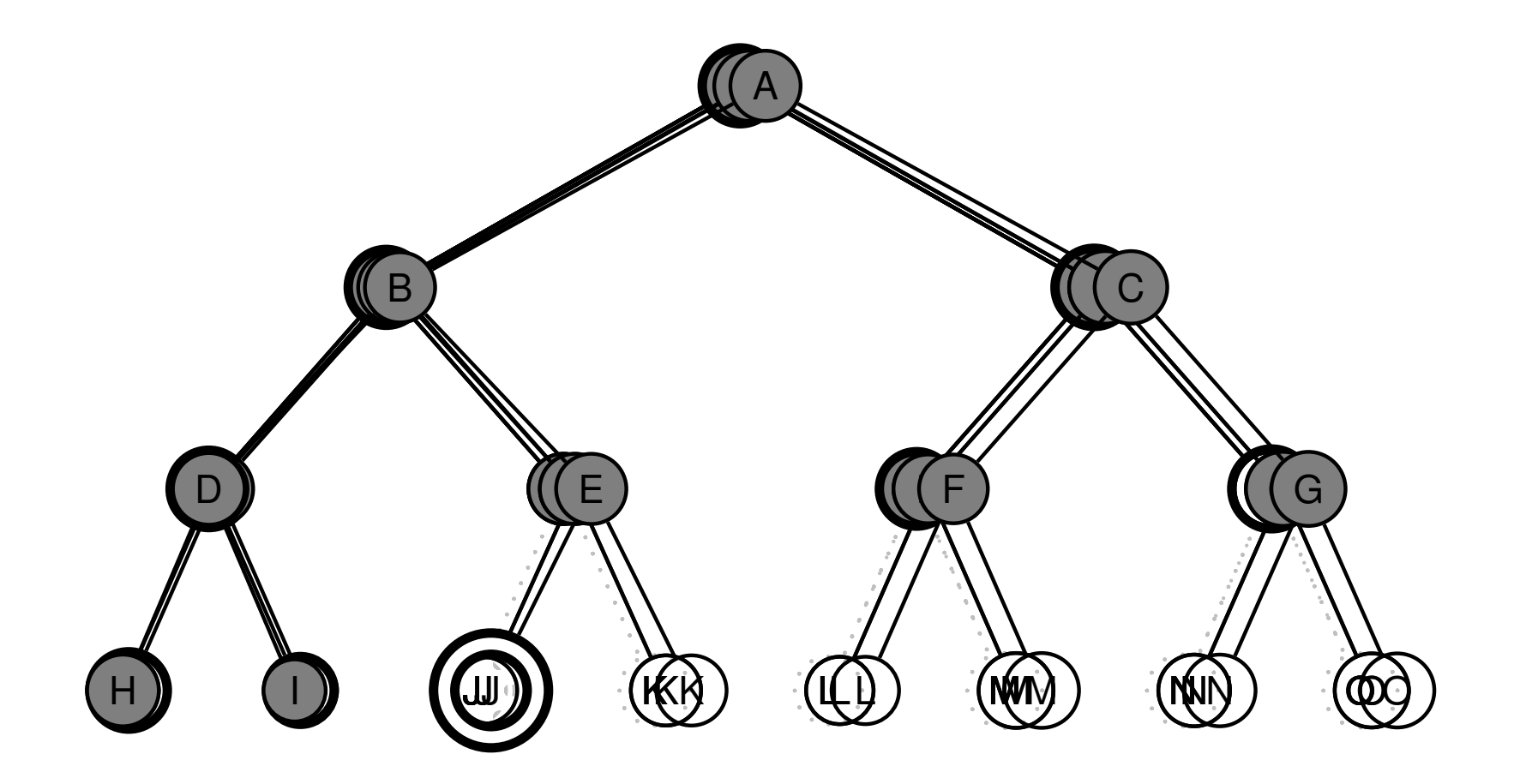

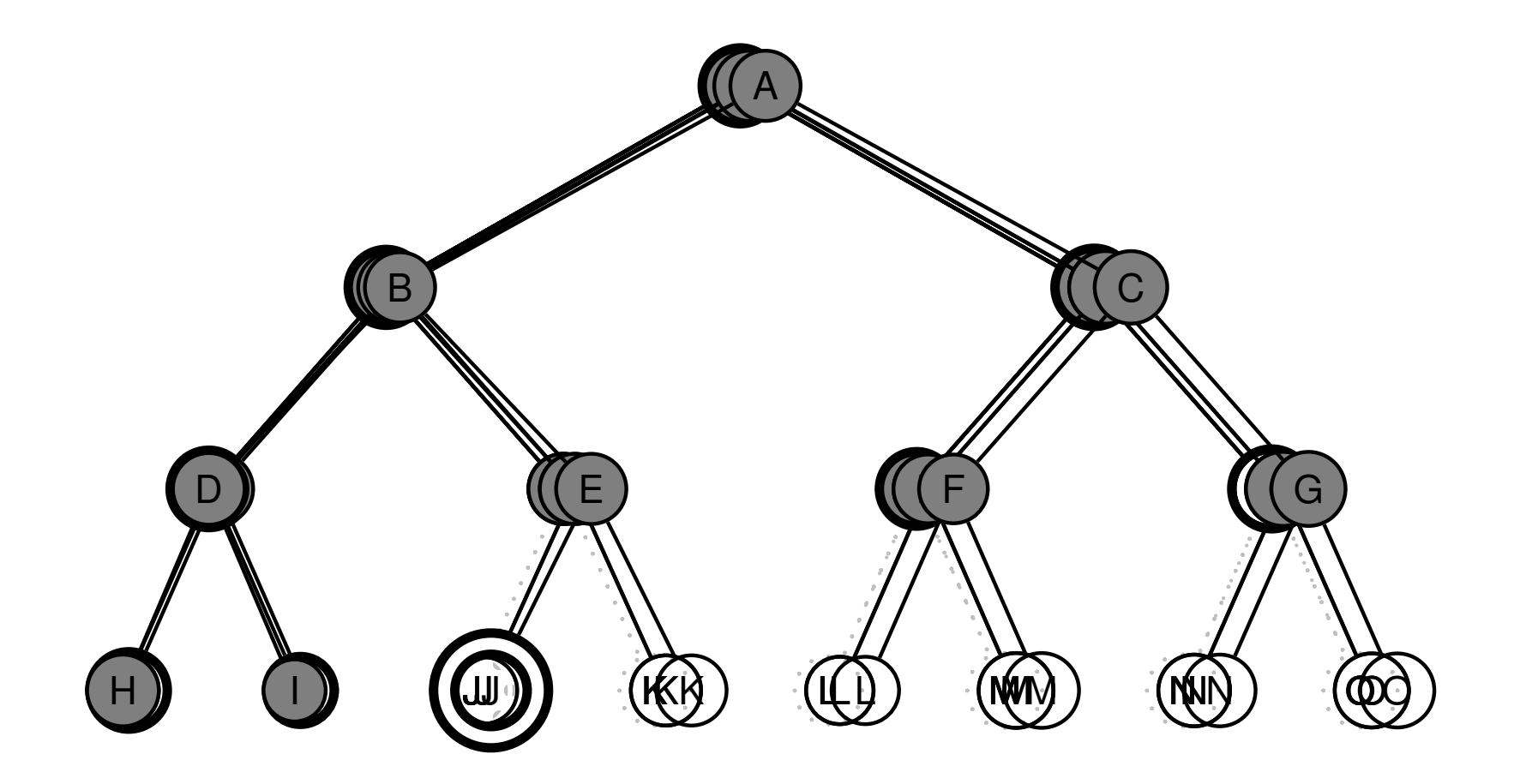

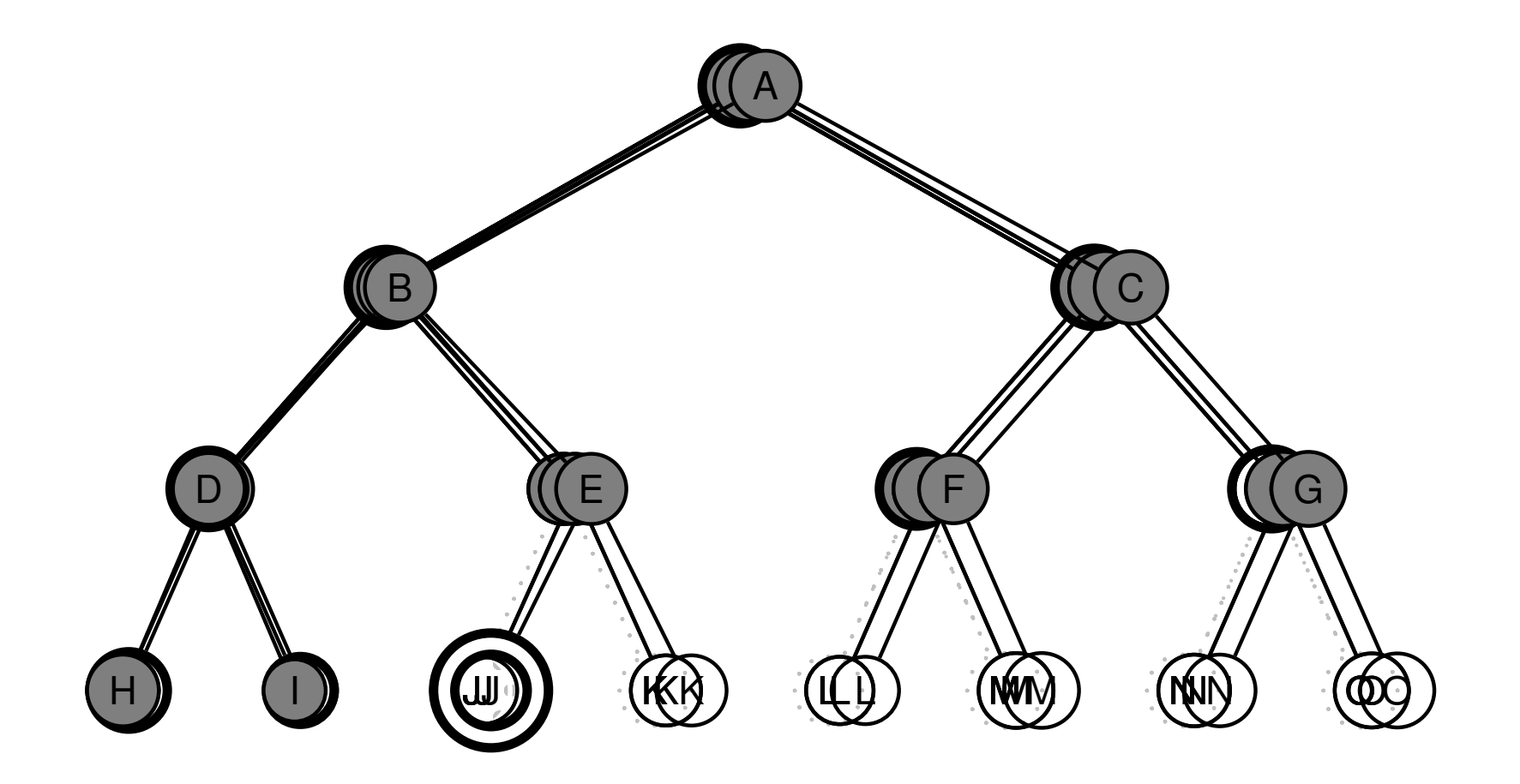

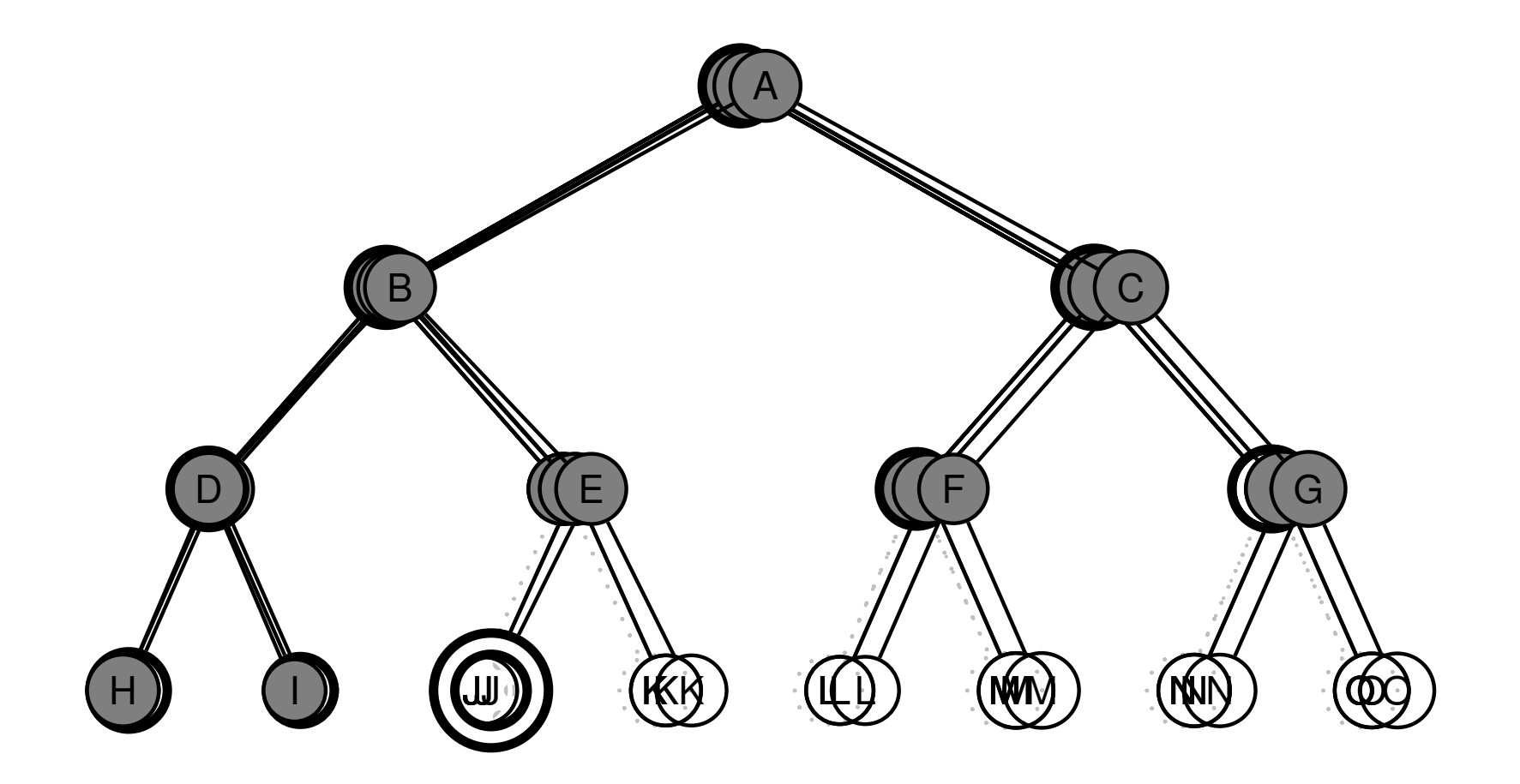

procedurální programovací jazyk – uzly se uloží do fronty (FIFO)  $\times$  Prolog – udržuje seznam cest

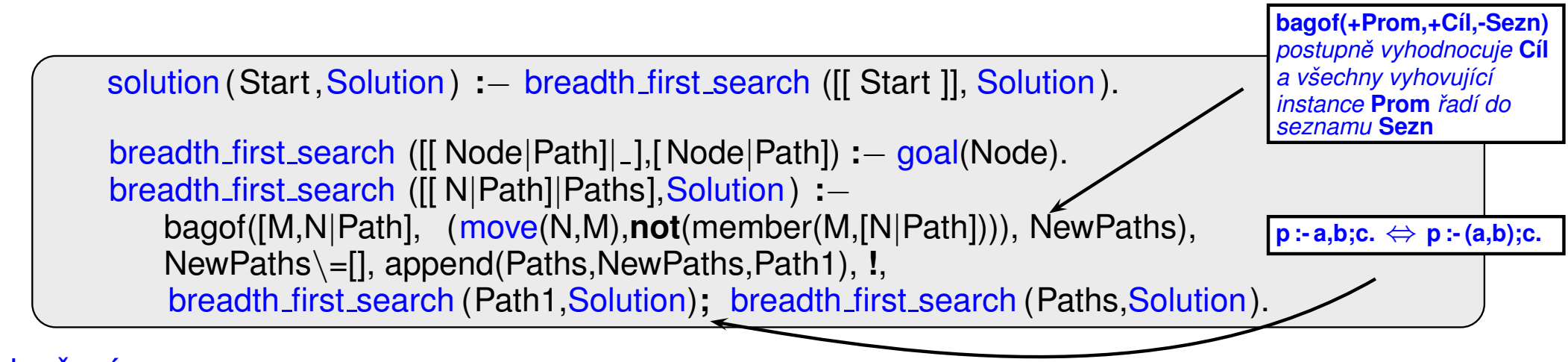

#### Vylepšení:

#### ➜ **append** −→ **append dl**

➜ seznam cest: **[[a]] [[b,a],[c,a]] [[c,a],[d,b,a],[e,b,a]] [[d,b,a],[e,b,a],[f,c,a],[g,c,a]]** −→**l(a)**

procedurální programovací jazyk – uzly se uloží do fronty (FIFO)  $\times$  Prolog – udržuje seznam cest

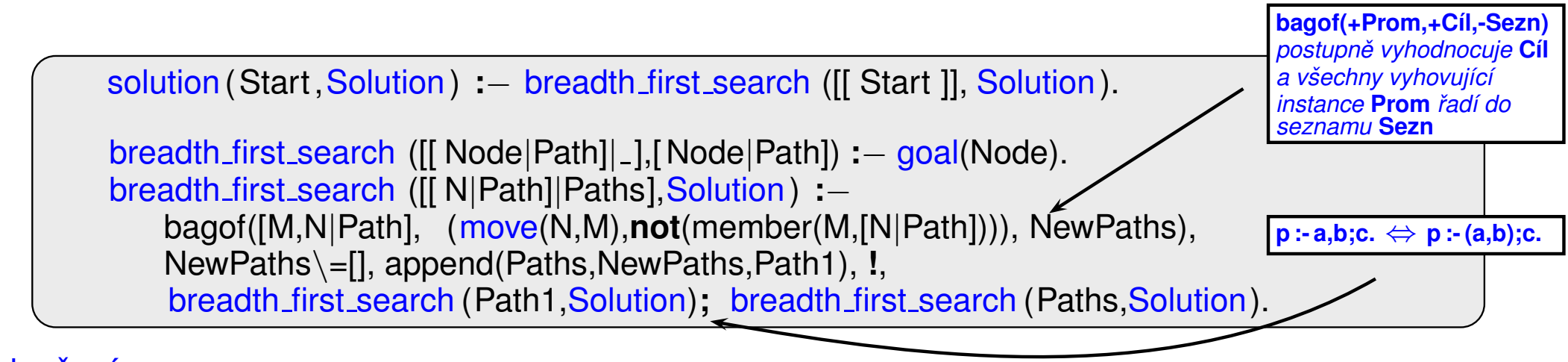

#### Vylepšení:

#### ➜ **append** −→ **append dl**

➜ seznam cest: **[[a]] [[b,a],[c,a]] [[c,a],[d,b,a],[e,b,a]] [[d,b,a],[e,b,a],[f,c,a],[g,c,a]]** −→**l(a)**

procedurální programovací jazyk – uzly se uloží do fronty (FIFO)  $\times$  Prolog – udržuje seznam cest

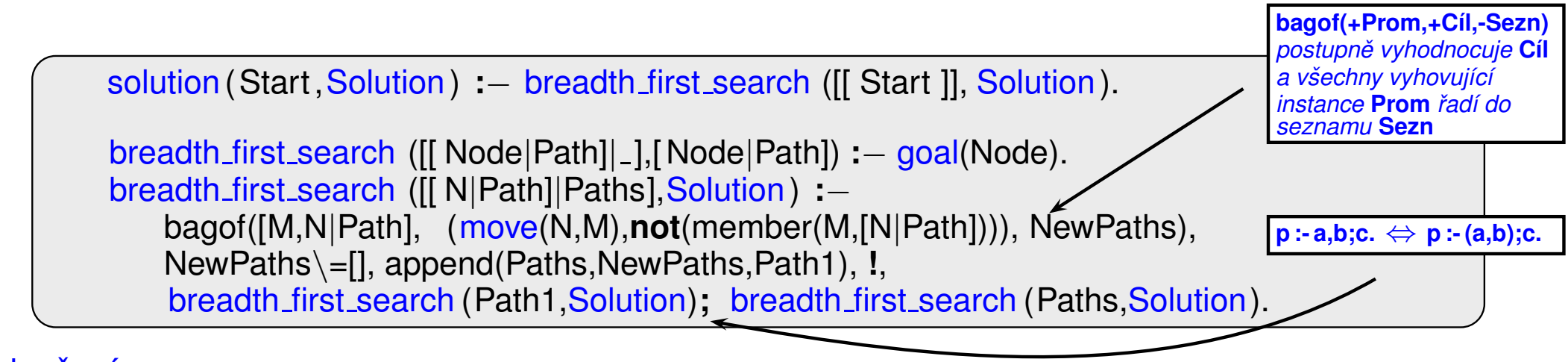

#### Vylepšení:

#### ➜ **append** −→ **append dl**

➜ seznam cest: **[[a]] [[b,a],[c,a]] [[c,a],[d,b,a],[e,b,a]] [[d,b,a],[e,b,a],[f,c,a],[g,c,a]]** −→**l(a)**

procedurální programovací jazyk – uzly se uloží do fronty (FIFO)  $\times$  Prolog – udržuje seznam cest

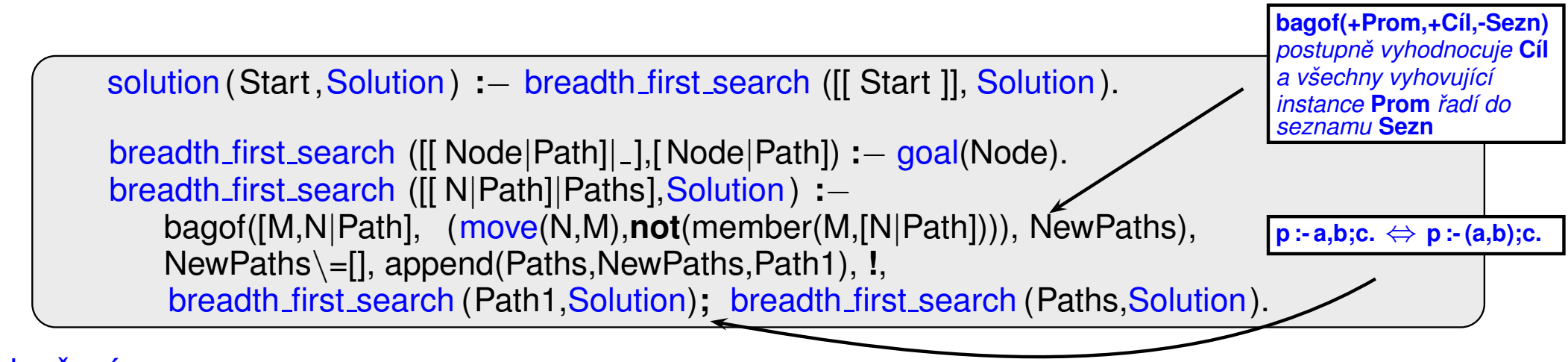

#### Vylepšení:

#### ➜ **append** −→ **append dl**

➜ seznam cest: **[[a]] [[b,a],[c,a]] [[c,a],[d,b,a],[e,b,a]] [[d,b,a],[e,b,a],[f,c,a],[g,c,a]]** −→**l(a)**

úplnost

optimálnost

časo časová složitost

prostorová složitost

 $\hat{u}$ plnost  $\hat{y}$  je úplný (pro konečné  $b$ )

optimálnost

časo časová složitost

prostorová složitost

 $\hat{u}$ plnost  $\hat{y}$  je úplný (pro konečné  $b$ )

optimálnost je optimální podle délky cesty/není optimální podle obecné ceny

časo časová složitost

prostorová složitost

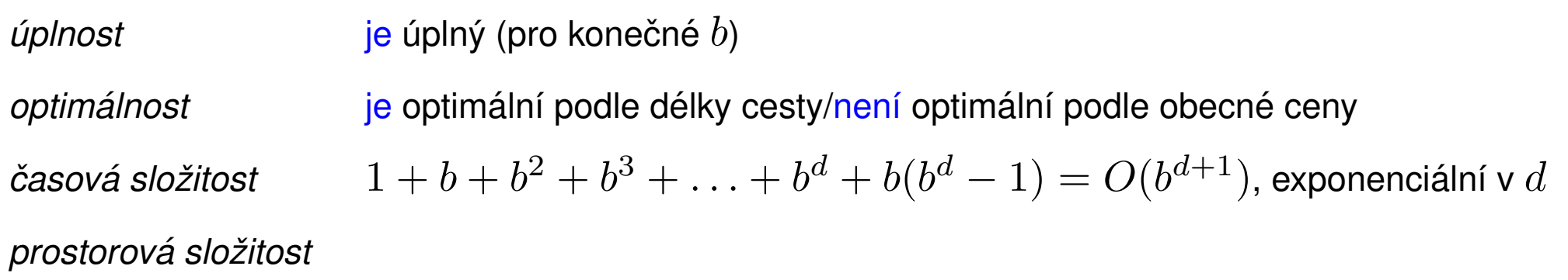

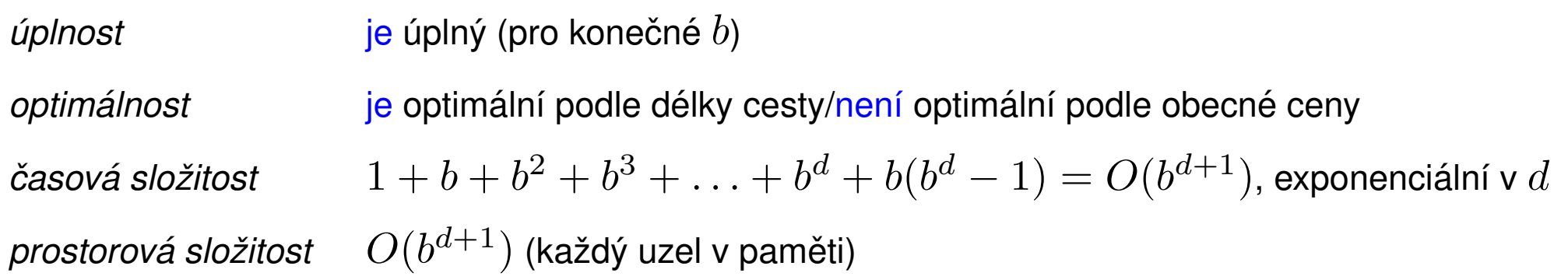

*úplnost*  $\qquad \qquad$  je úplný (pro konečné  $b$ )

časo časová

optimálnost je optimální podle délky cesty/není optimální podle obecné ceny  $s_1 + b + b^2 + b^3 + \ldots + b^d + b(b^d - 1) = O(b^{d+1})$ , exponenciální v  $d$ prostorová složitost  $O(b^{d+1})$  (každý uzel v paměti)

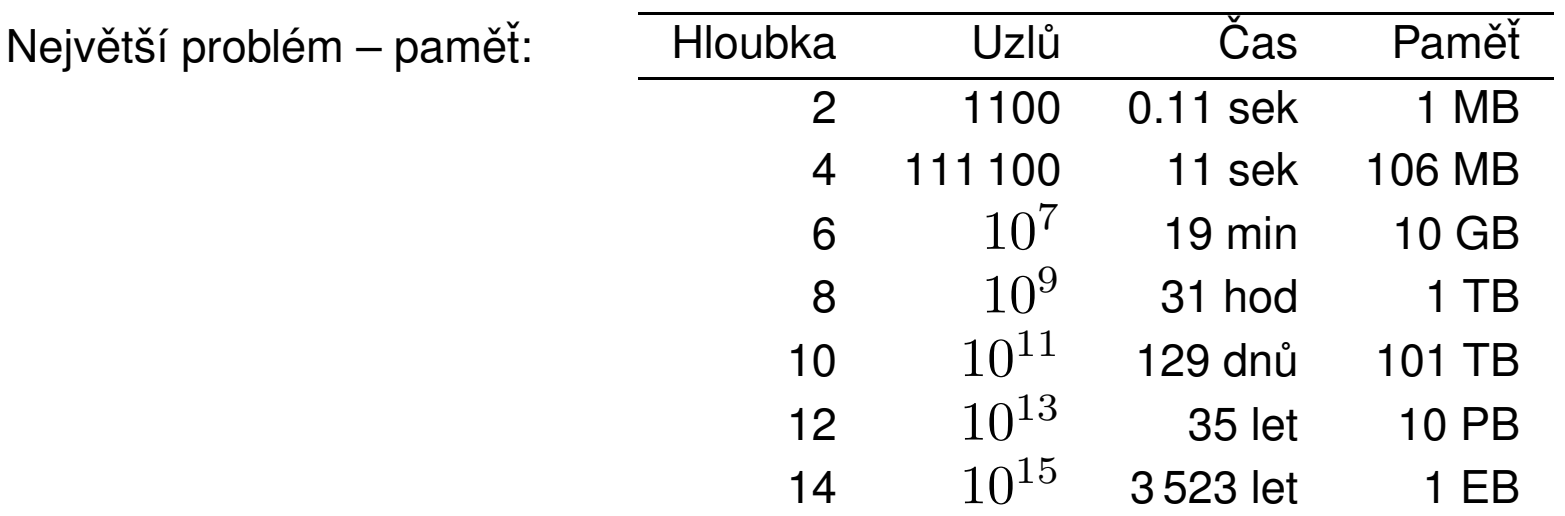

Ani čas není dobrý  $\rightarrow$  potřebujeme informované strategie prohledávání.

# PROHLEDÁVÁNÍ PODLE CENY

- $\rightarrow$  BFS je optimální pro rovnoměrně ohodnocené stromy  $\times$  prohledávání podle ceny (Uniform-cost Search) je optimální pro obecné ohodnocení
- → fronta uzlů se udržuje uspořádaná podle ceny cesty

# PROHLEDÁVÁNÍ PODLE CENY

- $\rightarrow$  BFS je optimální pro rovnoměrně ohodnocené stromy  $\times$  prohledávání podle ceny (Uniform-cost Search) je optimální pro obecné ohodnocení
- → fronta uzlů se udržuje uspořádaná podle ceny cesty

#### Vlastnosti:

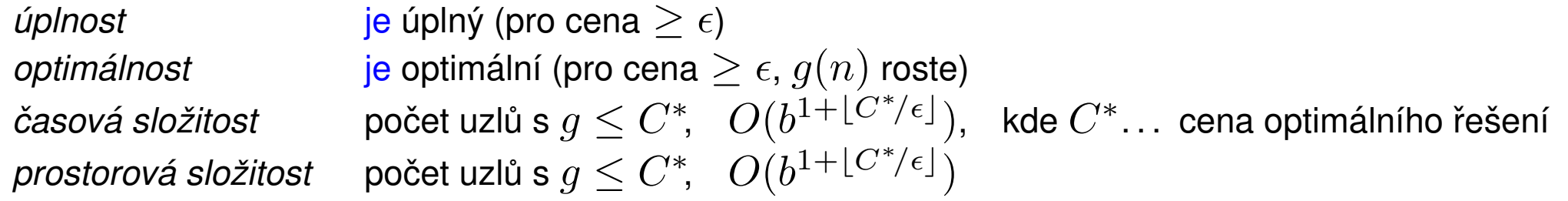

# PROHLEDÁVÁNÍ S POSTUPNÝM PROHLUBOVÁNÍM

prohledávání do hloubky s postupně se zvyšujícím limitem (Iterative deepening DFS, IDS)

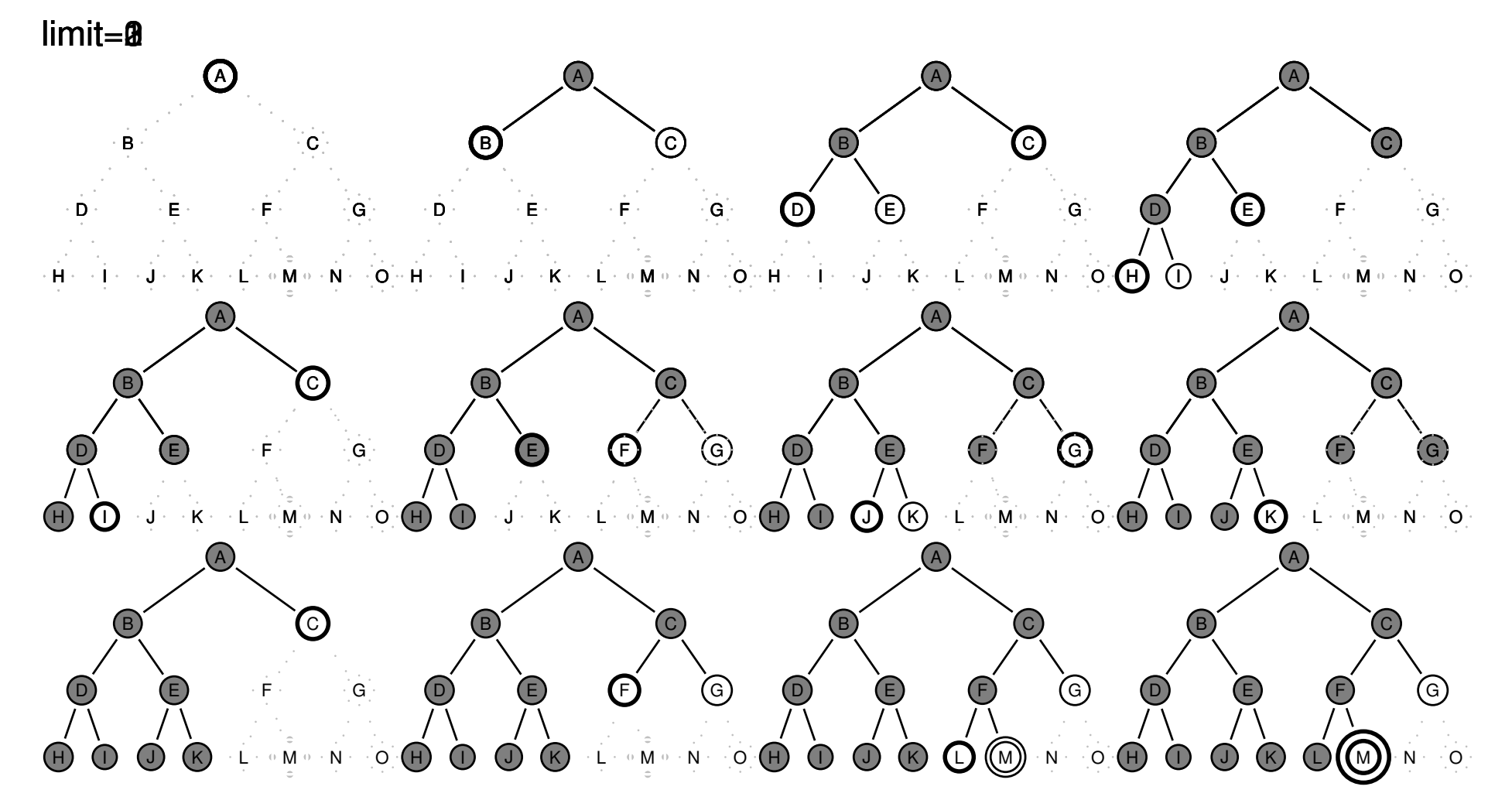
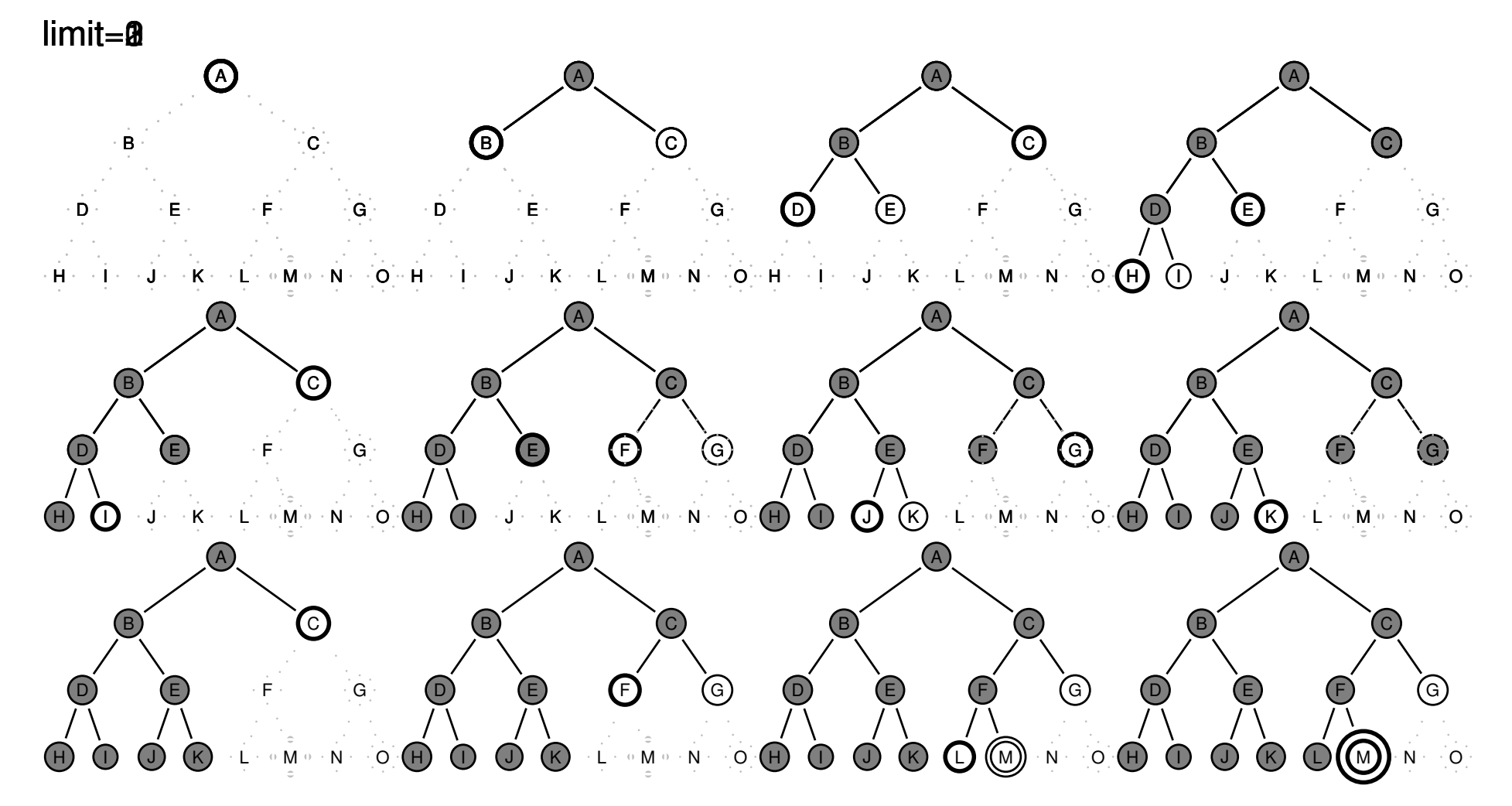

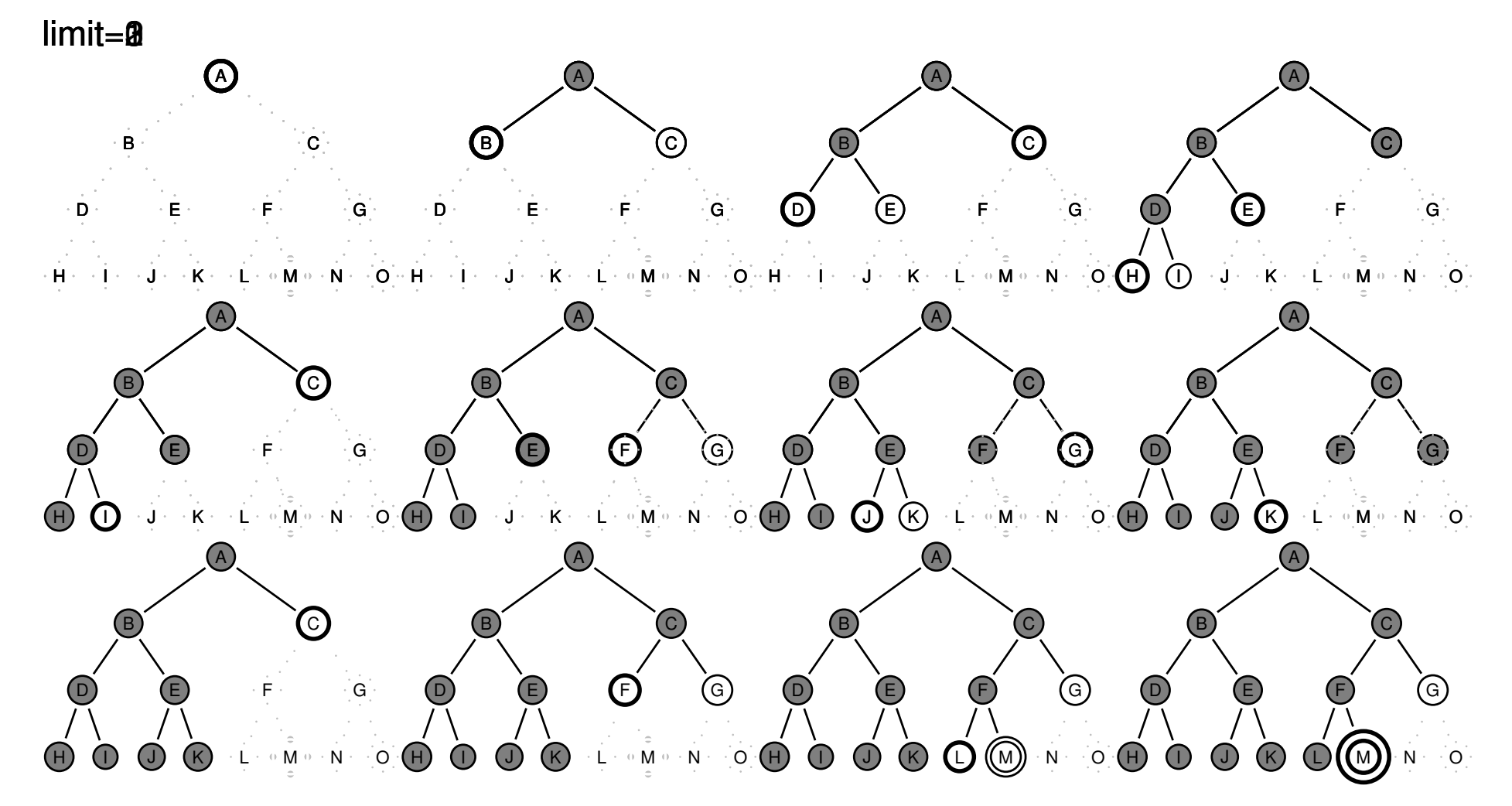

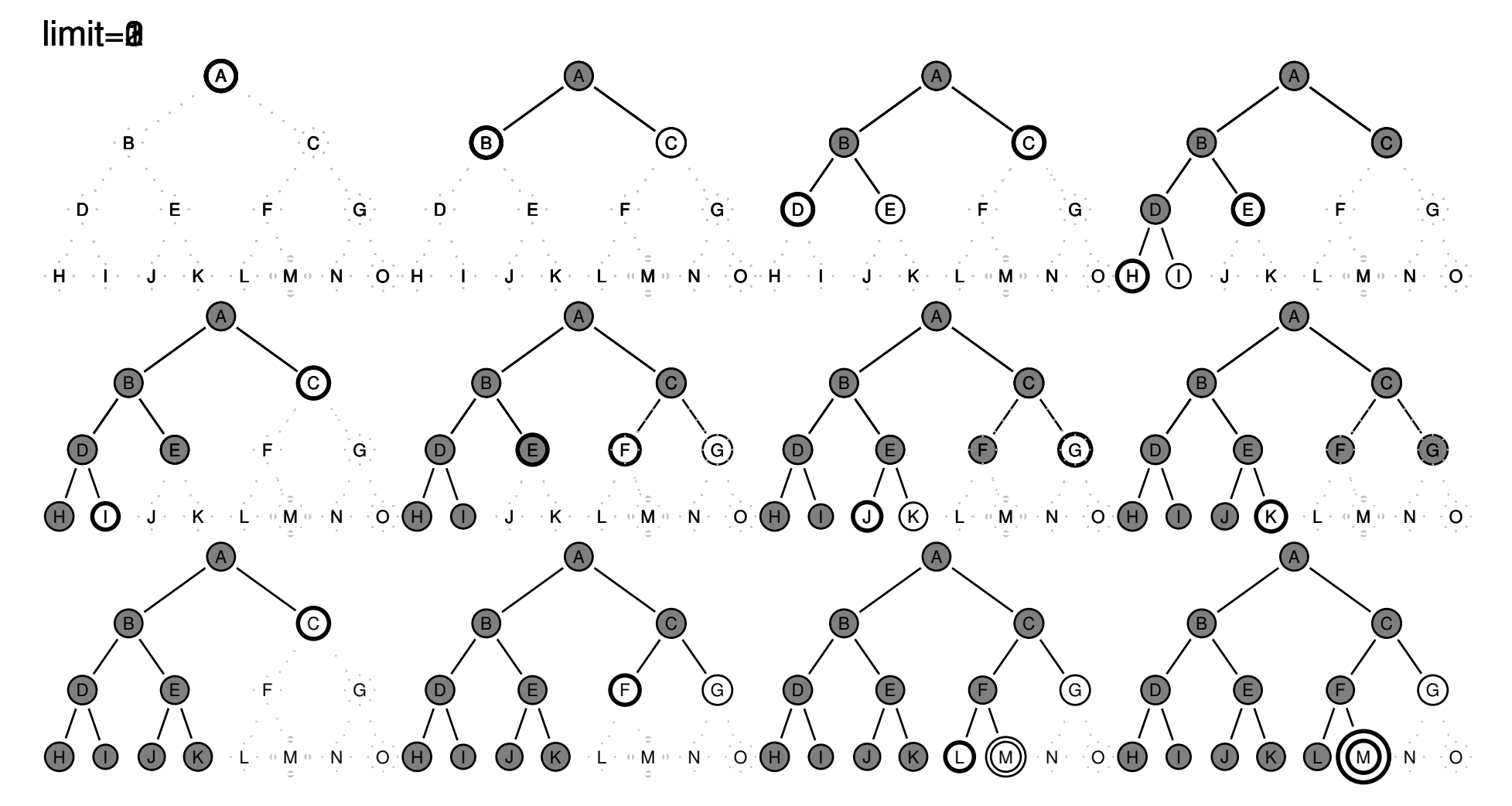

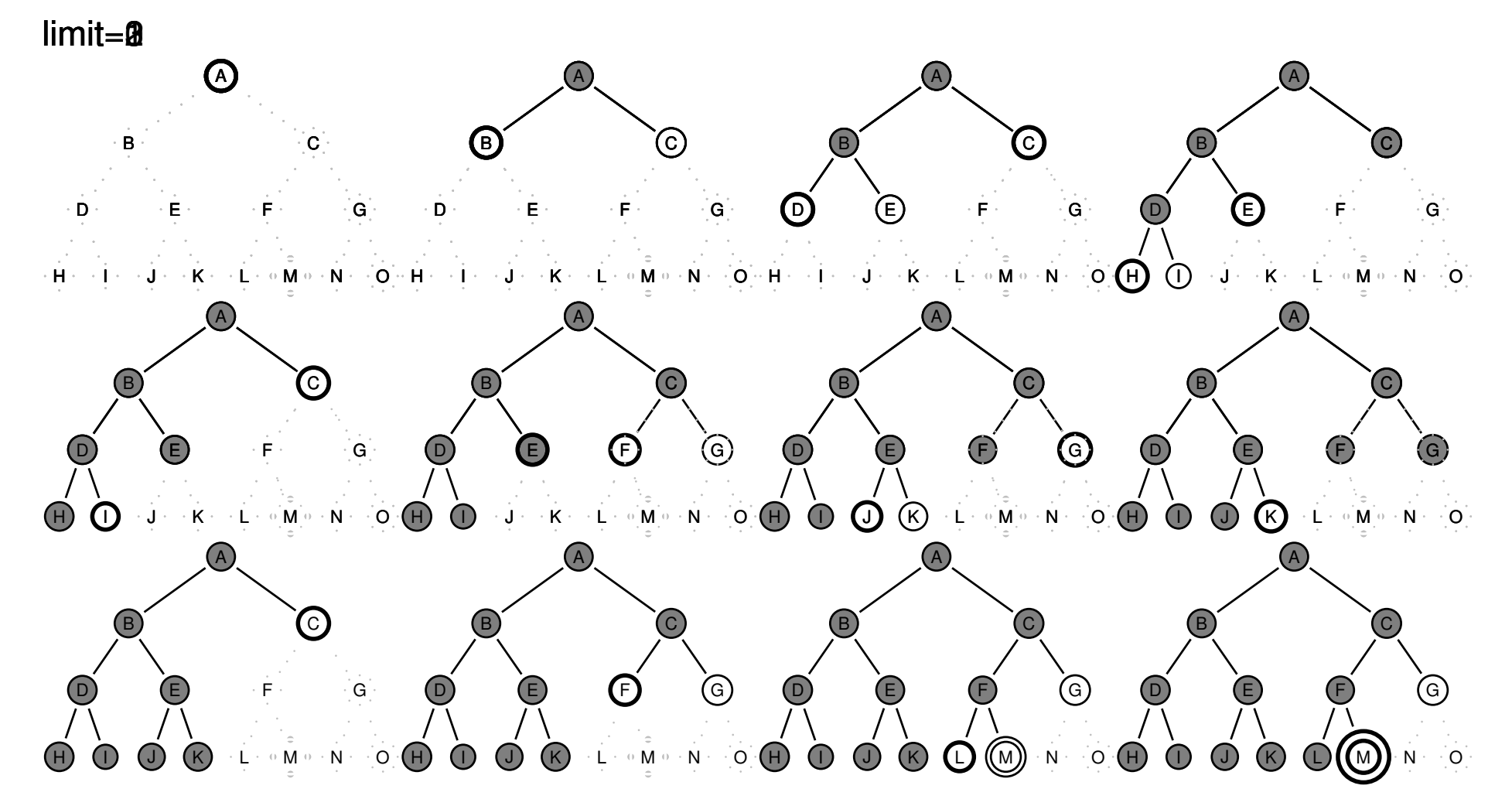

časo časová prostorová složitost  $O(bd)$ 

 $\hat{u}$ plnost  $\hat{v}$  je úplný (pro konečné  $b$ ) optimálnost je optimální (pro  $g(n)$  rovnoměrně neklesající funkce hloubky)  $d(b) + (d-1)b^{2} + \ldots + 1(b^{d}) = O(b^{d})$ 

časo časová prostorová složitost  $O(bd)$ 

 $\hat{u}$ plnost  $\hat{v}$  je úplný (pro konečné  $b$ ) optimálnost je optimální (pro  $g(n)$  rovnoměrně neklesající funkce hloubky)  $d(b) + (d-1)b^{2} + \ldots + 1(b^{d}) = O(b^{d})$ 

- → kombinuje výhody BFS a DFS:
	- nízké paměťové nároky lineární
	- **–** optimálnost, úplnost

časo časová prostorová složitost  $O(bd)$ 

 $\hat{u}$ plnost  $\hat{v}$  je úplný (pro konečné  $\hat{b}$ ) optimálnost je optimální (pro  $g(n)$  rovnoměrně neklesající funkce hloubky)  $d(b) + (d-1)b^{2} + \ldots + 1(b^{d}) = O(b^{d})$ 

- $\rightarrow$  kombinuje výhody BFS a DFS:
	- nízké paměťové nároky lineární
	- **–** optimálnost, úplnost
- → zdánlivé plýtvání opakovaným generováním ALE generuje o jednu úroveň míň, např. pro  $b = 10, d = 5$ :

 $N(IDS) = 50 + 400 + 3000 + 20000 + 100000 = 123450$  $N(BFS) = 10 + 100 + 1000 + 10000 + 100000 + 999990 = 1111100$ 

časo časová prostorová složitost  $O(bd)$ 

 $\hat{u}$ plnost  $\hat{v}$  je úplný (pro konečné  $\hat{b}$ ) optimálnost je optimální (pro  $g(n)$  rovnoměrně neklesající funkce hloubky)  $d(b) + (d-1)b^{2} + \ldots + 1(b^{d}) = O(b^{d})$ 

- $\rightarrow$  kombinuje výhody BFS a DFS:
	- nízké paměťové nároky lineární
	- **–** optimálnost, úplnost
- → zdánlivé plýtvání opakovaným generováním ALE generuje o jednu úroveň míň, např. pro  $b = 10, d = 5$ :

 $N(IDS) = 50 + 400 + 3000 + 20000 + 100000 = 123450$  $N(BFS) = 10 + 100 + 1000 + 10000 + 100000 + 999990 = 1111100$ 

IDS je nejvhodnější neinformovaná strategie pro velké prostory a neznámou hloubku řešení.

### **SHRNUTÍ**

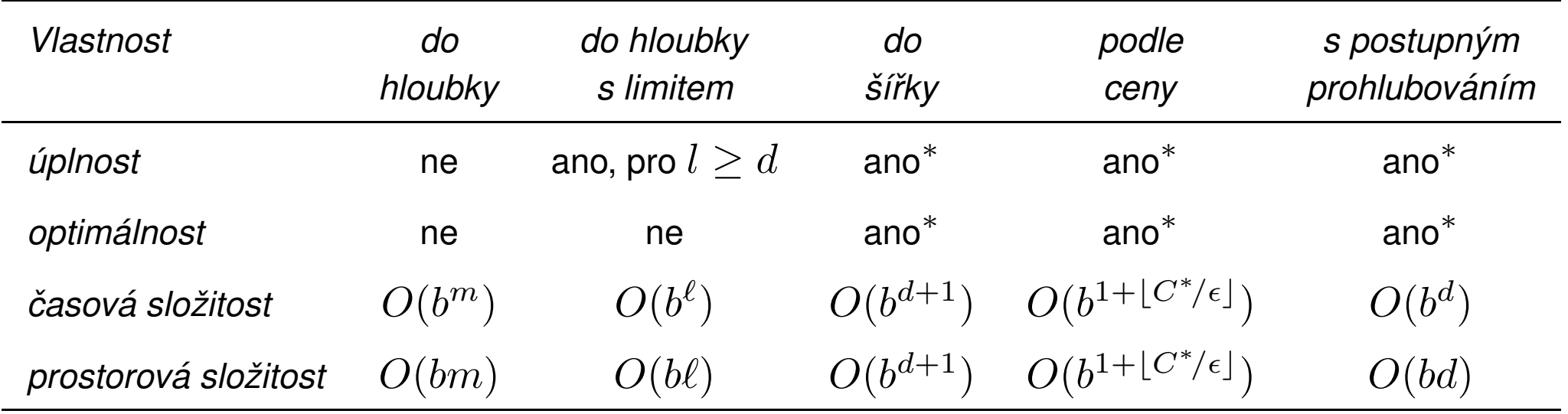